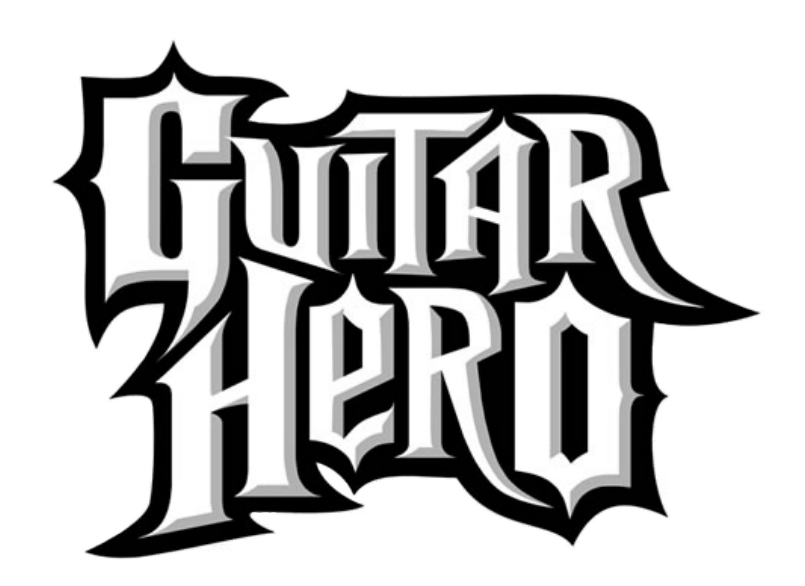

*Kiryl Beliauski (kb3338), Patrick Cronin (pjc2192), & Dan Ivanovich (dmi2115) CSEE 4840 at Columbia University, Spring 2024*

# Table of Contents

- 1. **[Abstract](#page-2-0)**
- 2. **Design [Overview](#page-3-0)**
- 3. **Hardware Design**
	- a. [Input](#page-4-0)
	- b. [Graphics](#page-6-0)
	- c. [Audio](#page-8-0)
- 4. **Software [Overview](#page-11-0)**
- 5. **Results and [Performance](#page-14-0)**
- 6. **Lessons [Learned](#page-15-0)**
- 7. **[Complete](#page-15-1) File Listing**

## **Abstract**

<span id="page-2-0"></span>For our final project, we chose to recreate a level from Activision's Guitar Hero, using their original controller hardware with our FPGA. Our project had four main components: 1) the guitar controller 2) VGA graphics 3) game logic/software 4) audio. While nowhere near as polished as the original game, we were able to reproduce the core gameplay for a single level. Unfortunately, difficulties with campus access meant we were unable to get the audio component fully working in time, but the final results of the other components are robust and complete. We made hardware modifications to the controller, designed and implemented custom hardware modules in Verilog for processing the controller input and outputting to VGA, custom kernel modules to communicate with these modules, game logic, a custom sprite-rendering system, and a small set of development tools to automate tedious parts of the development process. We even implemented a complete emulation system that allowed us to develop graphics and gameplay without access to the lab — the full game is completely playable in emulation.

# Design Overview

<span id="page-3-0"></span>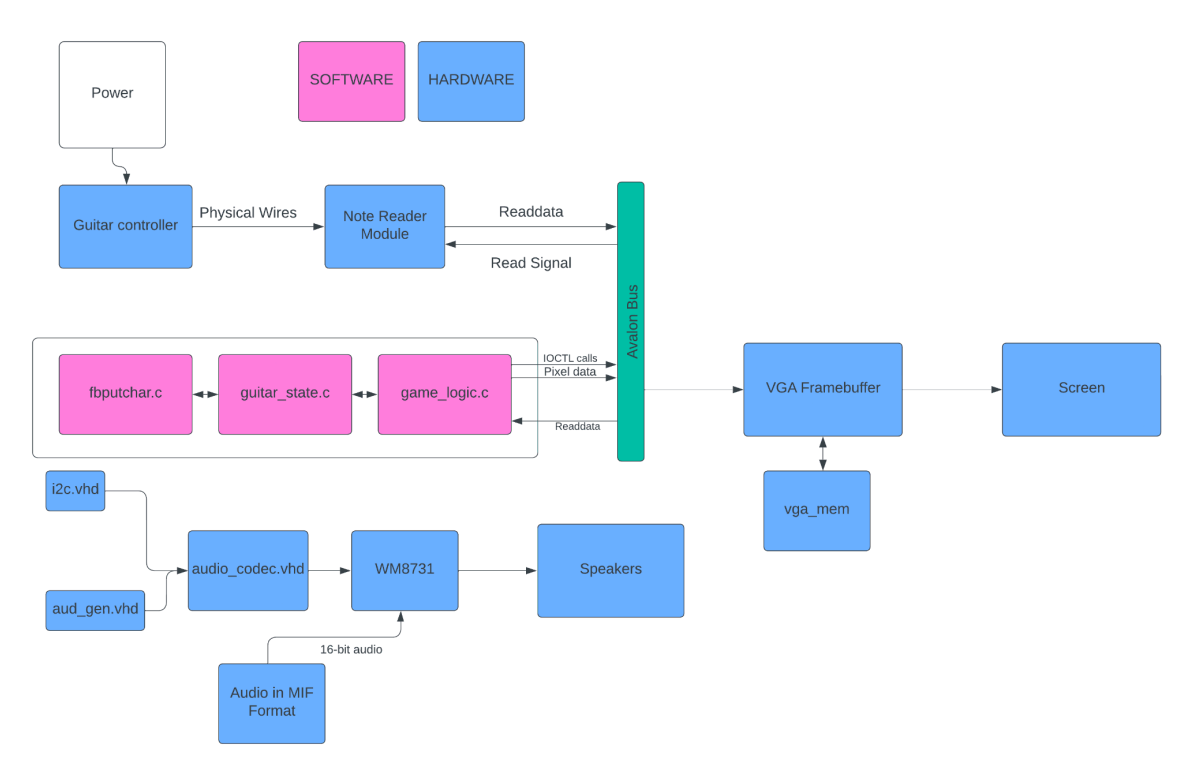

## **Hardware**

## <span id="page-4-0"></span>**INPUT** (Patrick)

## 1. **Guitar Adapter Modding**

In order to create the controller we salvaged a vintage wii guitar hero controller. I then opened the controller and saw that the circuit was a very simple set of switches. When one of the colored buttons on the controller is pressed, the compression pushes down a metal piece that closes the circuit. After testing the functionality in the EE lab, I soldered wires to each of the note pins, and soldered an additional wire for the input power.

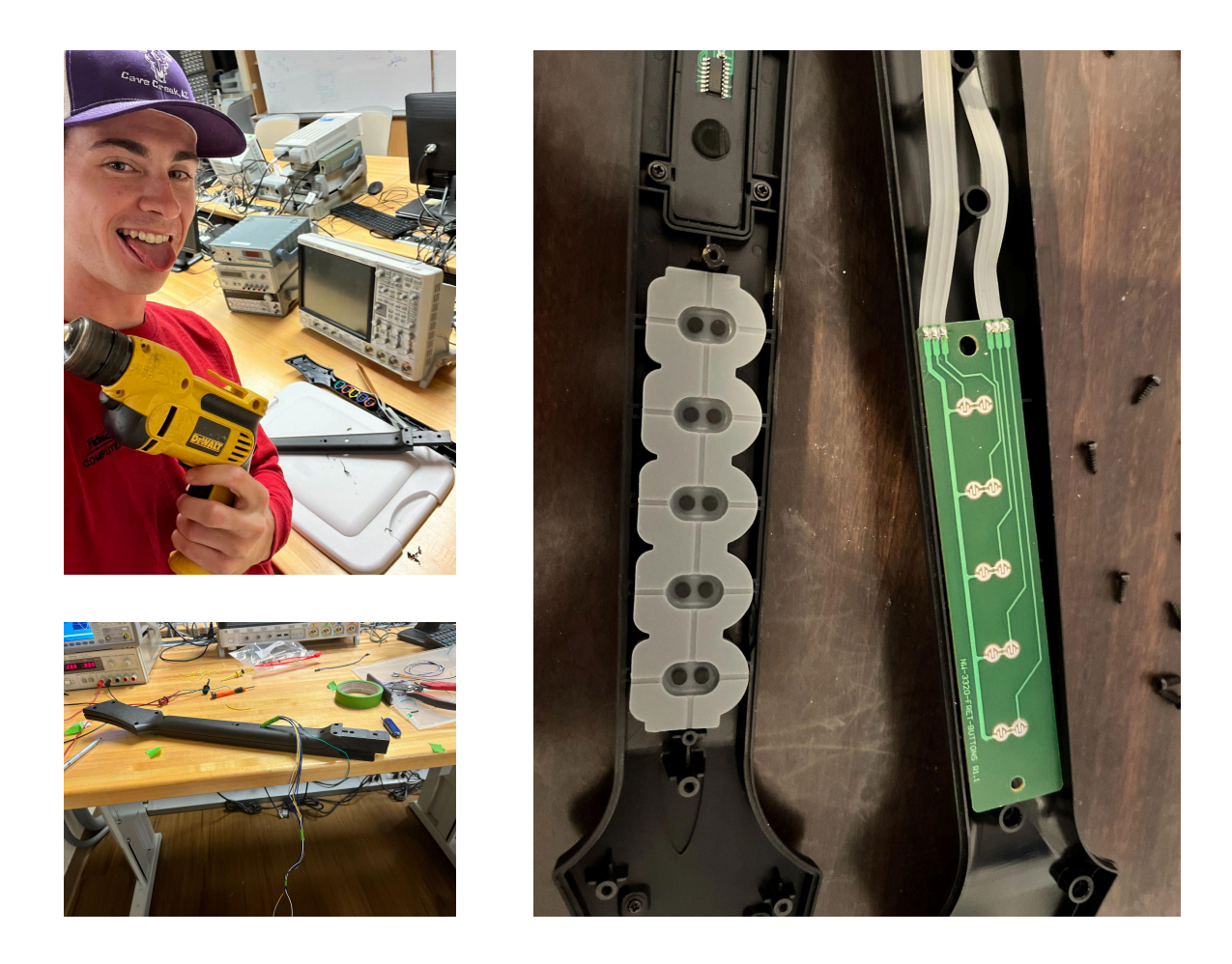

Then, I drilled a hole in the guitar and threaded long wires out to be used as a connecting cable to the FPGA.

### 2. **Note Reader Hardware Module**

In order to send the signals from our guitar to the linux operating system we needed a hardware driver to interface with the avalon bus. The Wires carrying the input from the guitar controller are connected to GPIO pins on the FPGA. So the note reading module must read these inputs and send them to the avalon bus to be stored in memory. To design the hardware file, I started by

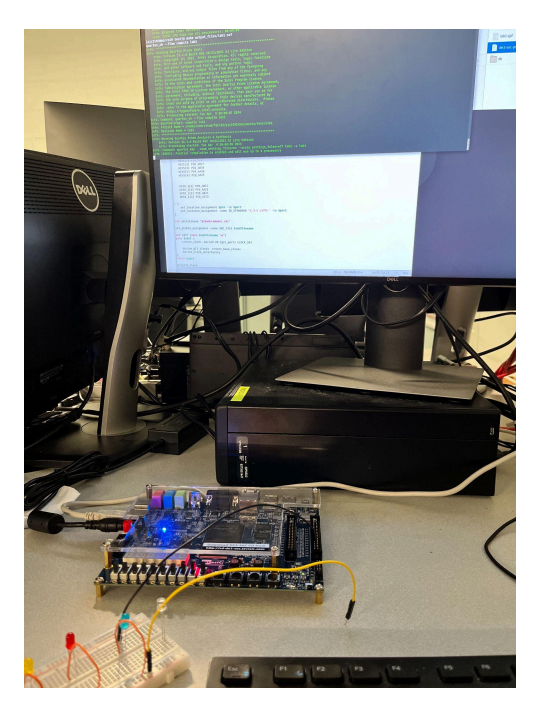

creating a simple Verilog file that connects GPIO pins to the LEDR outputs, pictured below. I was able to successfully test my guitar inputs by seeing the lights change when I pressed the buttons, I was able to guarantee that the controller was working as expected. I then referenced the Avalon® Interface Specifications, and learned how to handle read requests coming from the avalon bus. When a read and chip select signal are read as inputs, the hardware module assigns the value of each of the 6 inputs from the guitar to the first 6 bits of the readata[7:0] signal. This readdata is read in by the avalon bus and then stored in a register file to be accessed by the software.

#### <span id="page-6-0"></span>**GRAPHICS** (Dan)

#### 1. **VGA Framebuffer**

I wanted as much of the graphics as possible to be handled by C, not Verilog, to avoid the long compilation times of lab 3. Thus, I decided to re-create the functionality of the DE1-SOC's built-in /dev/fb0 device. In order to significantly reduce our usage of embedded memory, I made two major optimizations over /dev/fb0. First, only the 150-pixel-wide strip down the middle of the screen can be controlled by the framebuffer. All of the gameplay of the level itself occurs in 5 columns of notes, each of which is a 24 px by 24 px sprite. This meant 150 pixels of width was enough to draw 5 24-pixel-wide columns of notes, with 3 pixels of horizontal margin per column. Second, the R, G, and B values of each pixel are not directly stored in the framebuffer. Instead, each pixel is represented by a 6-bit number and explicitly mapped to an RGB value hard-coded in a switch statement used as a LUT. This supports a color palette of up to 64 colors, which ended up being more than enough for our project.

The VGA framebuffer takes in 32-bit writedata from the Avalon bus. As our memory module (see the VGA Memory section below) required a 17-bit address and the Avalon bus wouldn't support an address of that width or a 6-bit writedata, I decided to combine the two into writedata. Thus, the VGA framebuffer ignores the address field and takes in 32-bit writedata of this format: {9 unused bits, 17-bit pixel number, 6-bit pixel data}. In every clock cycle, if the framebuffer is written to, the 6-bit pixel data value at writedata[5:0] is written into the memory module at address writedata[22:6]. In an always\_comb block, if the current pixel falls within the 150-px wide strip, the 6-bit value stored at that pixel's address in memory, pixel\_data, is read from memory and an RGB output value is assigned based on the switch statement LUT.

#### 2. **VGA Memory**

The VGA memory module, vga\_mem, is simply adapted from the Synchronous Memory module discussed in lecture. It takes 17-bit read/write addresses and takes/outputs 6-bit data. The memory itself is represented by logic [5:0] data[122775:0]. The rationale for 6-bit data was previously described — it gives us a 64-color palette. The addresses are 17 bits, as I just went with the simplest way of addressing a specific pixel: address =  $\{pixel_y, pixel_x\}$ , where pixel\_y is a 9-bit value (our largest Y value, 479, is representable in 9 bits) and pixel\_x is an

8-bit value (our largest X value, 149, is representable in 8 bits). This gives us a largest-possible address of  $(479 = 111011111, 149 = 10010101) = 11101111110010101 = 122773$ , which will fit in our data[122775:0].

Our total memory usage:

122776 chunks  $\times$  6  $\frac{bits}{chunks}$  = 92082 bits  $\approx$  92 kB

The original framebuffer's memory usage:

(480  $\times$  640) pixels  $\times$  3  $\frac{Bytes}{pixel}$  = 921600 Bytes  $\approx$  921 kB

This is a huge  $(10x)$  optimization over /dev/fb0

<span id="page-8-0"></span>**AUDIO** (Kiryl)

1. **CODEC**

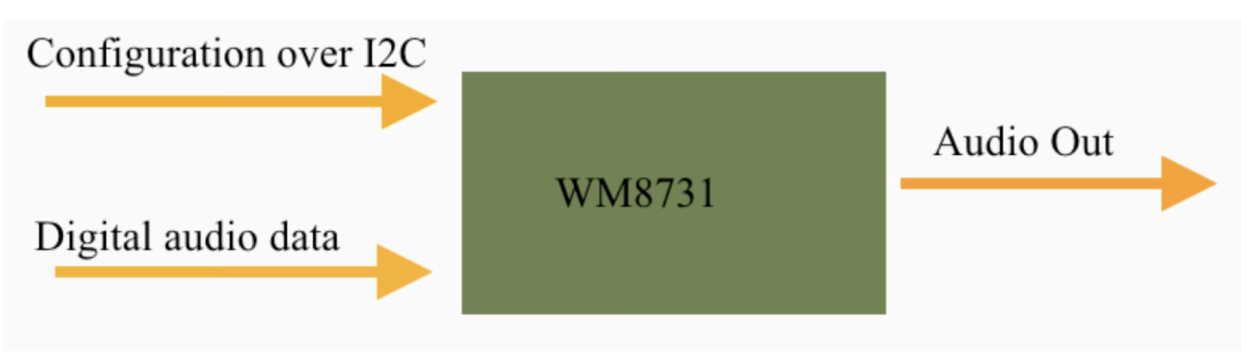

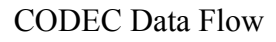

The CODEC of the board (WM8731) is configured using the I2C protocol. We have several VHDL files, specifically i2c.vhd, aud\_gen.vhd, and audio\_codec.vhd, which control several Altera IP blocks like PLL and the On-Chip Memory blocks. All of these blocks are then wrapped using a wrapper Audio Codec block that was made by us to ease the use of it with other modules of the whole project (like Patrick's Note Reader Module).

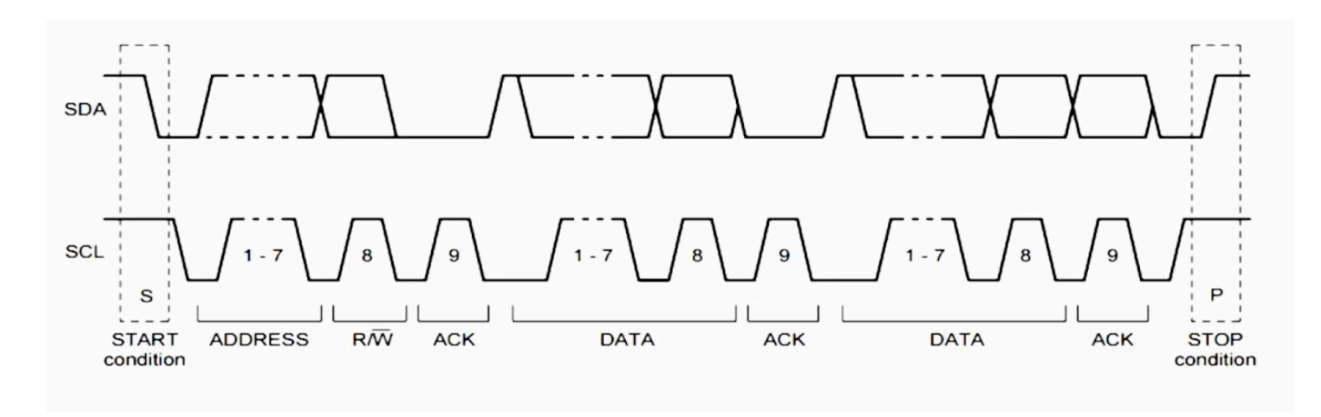

## I2C Protocol

The CODEC is configured in the following 3 ways:

- 1. Slave mode. This allows our CODEC to receive all the necessary signals like main clock, interface clock, DAC synchronization, and actual audio data from the FPGA.
- 2. USB mode. Here we set it up to use the frequency of 12MHz to generate a sample rate of 48 ks/s.
- 3. PCM-mode audio interface. It is configured in the aud\_gen.vhd file.

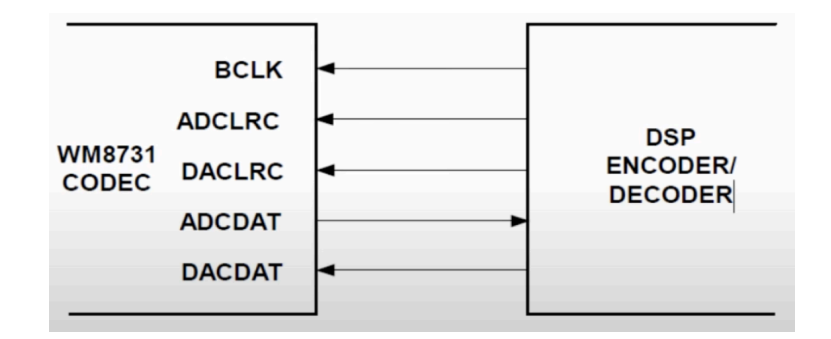

BLCK, DACLRC, DACDAT are provided by FPGA in Slave Mode

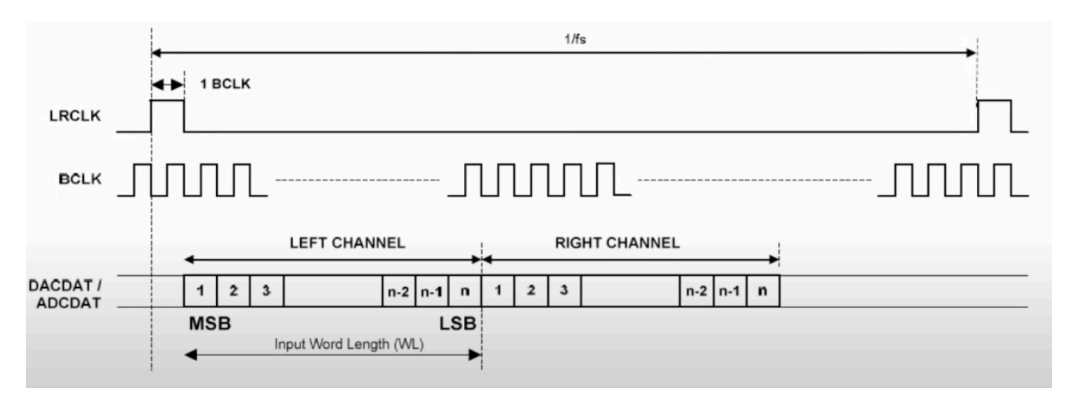

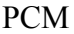

### 2. **Audio File** (Kiryl)

The audio file is stored on the on-chip memory, so it has to be preprocessed to be stored there efficiently. We use the Altera IP block for the on-chip memory and the required file format is MIF. To get the file from MP3 to MIF we first converted the file into a 16-bit mono PCM WAV file. After that, we have to strip everything from the file except the actual data, since the PCM data file has all the additional information at the beginning that we don't need (bitrate, number of channels, file size, etc.). After that we convert the resulting data file into MIF format and its path is added to the Altera IP block.

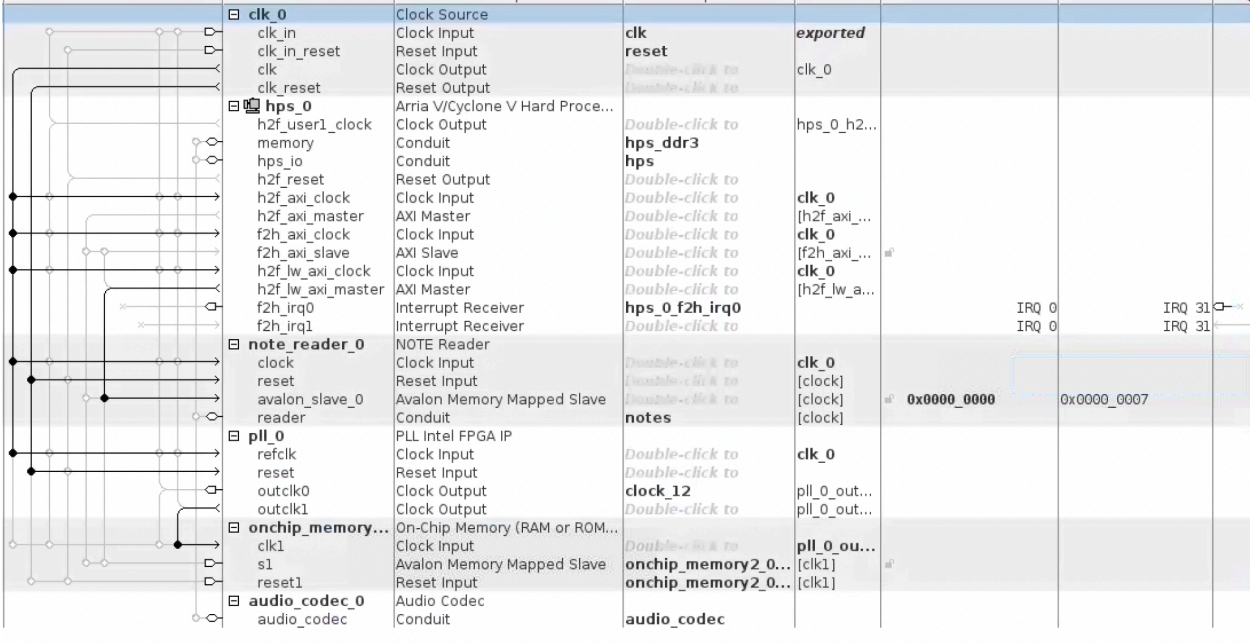

The Audio Modules

## Software Overview

### <span id="page-11-0"></span>**File listing**

Essential software files: colors.c/h, fbputchar.c/h, game\_logic.c, global\_consts.h, guitar\_reader.c/h, guitar\_state.c/h, helpers.c/h, song\_data.h, sprites.c/h, vga\_framebuffer.c/h

Other files: sprites/\*.png, Makefile, high\_score.txt, single\_note\_commaless.txt vga\_emulator.c/h, generate\_verilog\_colors.py

## **Overview of Software Structure:**

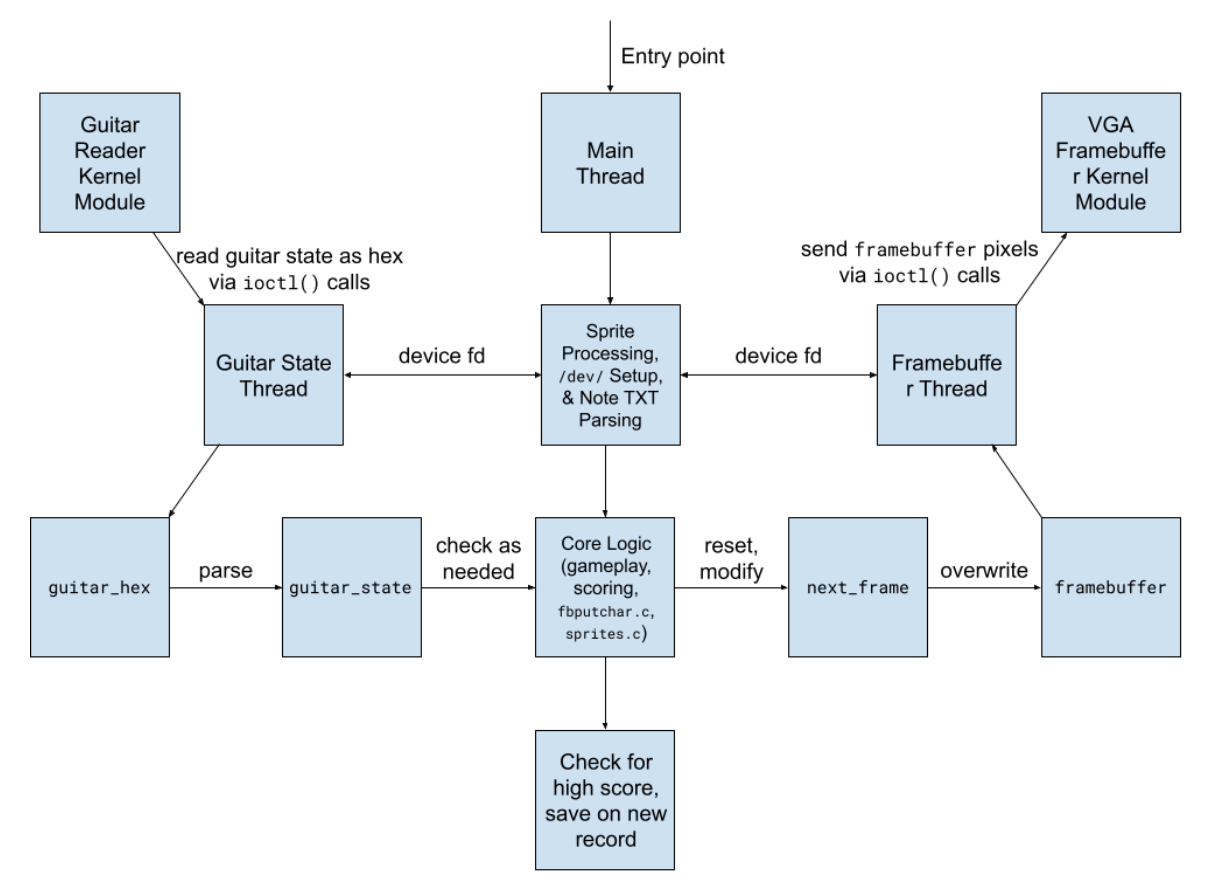

#### **game\_logic.c**

The most important file. This is the orchestrator that coordinates the input and output. First, the main thread processes the sprites, connects to our HW kernel modules, and parses the hard-coded notes for the level from a .txt file. The game then steps into a start screen menu, then the main gameplay loop, and finally an ending screen that checks for a high score.

#### **guitar\_state.c/h**

Defines a struct that represents the state of the guitar, plus helper methods for processing the data from the Verilog module into this struct.

#### **guitar\_reader.c/h**

An adapted version of the lab 3 VGA ball kernel module that communicates with our Verilog module for the guitar.

### **vga\_framebuffer.c/h**

An adapted version of the lab 3 VGA ball kernel module that communicates with our Verilog module for the VGA framebuffer.

### **sprites.c/h**

Structs and helper methods to parse, store, and render a sprite from a PNG.

#### **fbputchar.c/h**

An adapted version of the lab 2 fbputchar code that works with our custom framebuffer and color palette.

#### **colors.c/h**

Defines structs and an enum for representing colors in our color palette.

#### **generate\_verilog\_colors.py**

A helper script that parses our color palette from colors.c and outputs the body of the Verilog switch statement used as a pixel\_data LUT in vga\_framebuffer.sv.

#### **vga\_emulator.c/h**

Uses libsdl2-dev to emulate the VGA. Also uses the keyboard to emulate the guitar.

#### **global\_consts.h**

Defines global constants about the VGA screen output.

#### **song\_data.h**

Defines constants about the song, such as BPM and notes per measure. Also defines a struct to represent a note of rows on screen.

#### **helpers.c/h**

Defines miscellaneous helper methods.

#### **high\_score.txt**

Stores the highest score (accuracy) a player has achieved on this level.

### **single\_note\_commaless.txt**

A cleaned export of the CSV for our song, containing information about the notes in every row. game\_logic.c automatically parses this file and plays those notes in the level.

#### **Makefile**

Defines two important targets: make all, which compiles all the files necessary to run game\_logic, and make modules, which compiles all the kernel modules.

#### **Custom Development Tools**

Throughout this project, we also developed some custom tools to expedite or automate parts of the development process. For example, the generate\_verilog\_colors.py tool made it very easy to keep our color palettes synchronized across C and Verilog. When campus shut down, we also took the time to develop an emulation system in C using libsdl2-dev. Dan programmed a system that used the game\_logic's framebuffer in a SDL2 window to render the graphics, which allowed us to continue to develop sprite rendering without our FPGA or monitor. The system also uses the keyboard in place of the guitar, using the keys 1-5 in place of each button on the guitar and the spacebar in place of the strumbar. We were therefore able to develop the graphics and general game logic without physical lab access, and the system was designed robustly enough that, even after all the in-person development we did once campus re-opened, the emulator still worked and the final game can be played entirely in emulation. Just flip int EMULATING\_VGA to 1 in the start of game\_logic.c to enable emulation.

## Results and Performance

<span id="page-14-0"></span>The final results of the game logic, VGA framebuffer, and guitar reader are robust and complete. We even implemented a complete emulation system that allowed us to develop graphics and gameplay without access to the lab — the full game is completely playable in emulation. The scoring algorithm is fairly accurate, but will sometimes fall victim to imperfect strum bar debouncing.

Ultimately, the VGA graphics could use some more optimizations to be smoother. Notably, we could redesign the framebuffer to take in the pixel data for chunks of 5 pixels at a time, and use the address to define the address of the first of these 5 pixels. This way, we could update the contents of the vga\_mem module 5 times faster, which might help with smoothness.

The guitar itself could also use some fixing. This guitar is almost 15 years old and underwent several years of use before making its way to this project, and the strumbar was already partially broken (strumming down hardly works), which does notably reduce the rate at which you can comfortably play a rapid series of notes.

The audio part of the project was not successful. The issue was mainly in the fact that we could not set up the wrapper module to work with the other parts of the project (it worked in isolation).

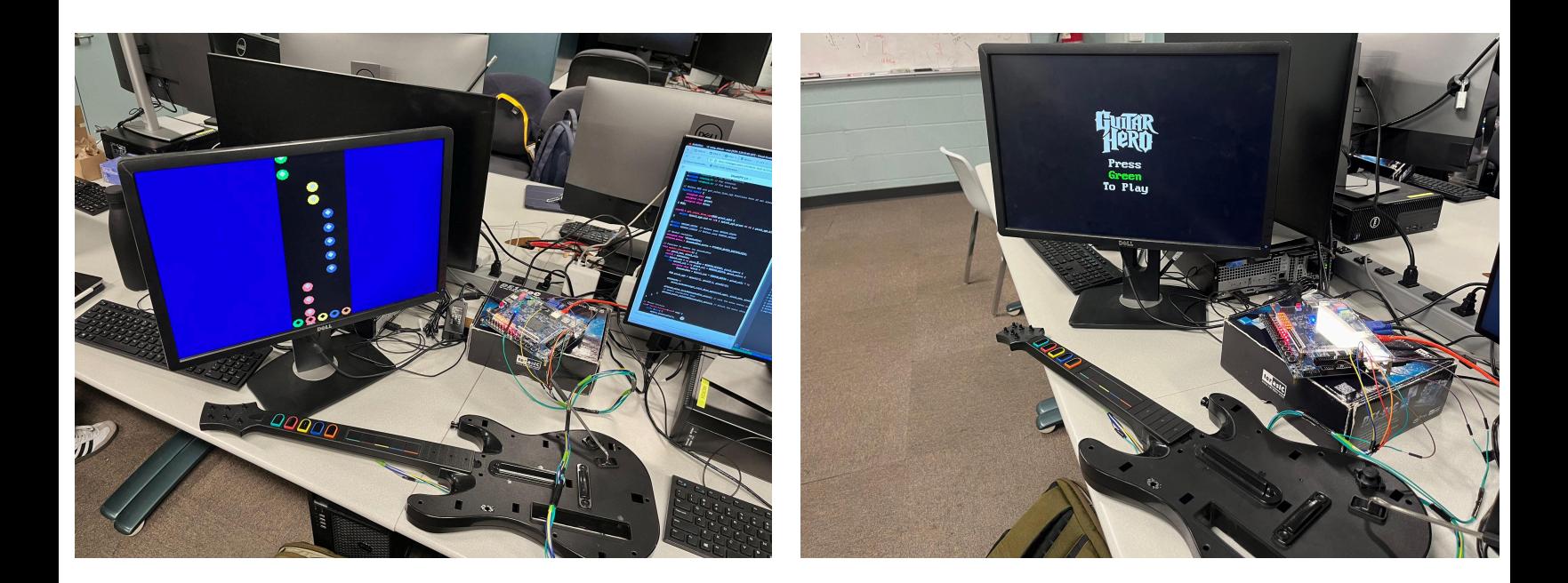

## Lessons Learned

## <span id="page-15-0"></span>**Quartus**

One of the most important skills we developed over the course of this project is our ability to use Quartus to develop a complete hardware project. Beginning the project, we had a slight introduction to Quartus in lab 3 but had no ability to handle it with agency to create a novel application. What was a learning experience was the need to read documentation slowly and thoroughly to understand how to use the software. After reading Intel user guides that TAs showed us, Quartus became much more manageable and an extremely useful tool.

## **Memory Efficiency**

When writing software on our laptops, we don't have to concern ourselves with memory efficiency anywhere near the extent to which we needed to in our Verilog modules, where every single bit counted. If we were to do this project again, we'd definitely focus even more on memory efficiency. For example, the VGA framebuffer's current addressing leaves about ⅓ of its memory unused — a more complex addressing system could probably be designed that would reduce this inefficiency. As mentioned in the previous section, we could also have redesigned how writedata and address are used to have pushed data to the framebuffer 5x faster. **Planning Ahead**

Another lesson learned was surrounding planning. Our original block diagram that we submitted for our design proposal lacked a lot of knowledge and research for future steps, especially in communicating with the guitar (which we had not yet obtained). We assumed that each hardware (visuals, controller, and audio) would be relatively simple, but struggled significantly with each. If We were to do a project like this again, we would have spent much more time thinking about what we need to learn before embarking out to build. We chose to build on the fly, and this was fine because the project was of small size, but with a bigger project, the lack of planning definitely would have shot us in the foot.

### **Resources:**

<span id="page-15-1"></span><http://www.cs.columbia.edu/~sedwards/classes/2008/4840/Wolfson-WM8731-audio-CODEC.pdf> [http://www-ug.eecg.toronto.edu/msl/manuals/tutorial\\_DE1-SoC.v5.1.pdf](http://www-ug.eecg.toronto.edu/msl/manuals/tutorial_DE1-SoC.v5.1.pdf) <https://www.youtube.com/watch?v=zzIi7ErWhAA&t=362s> <https://www.cs.columbia.edu/~sedwards/classes/2024/4840-spring/memory.pdf>

## File Listing

## **Folder hardware**

## **11 printable files**

hardware/Makefile hardware/aud\_gen.vhd hardware/audio\_codec.vhd hardware/audio codec hw.tcl hardware/i2c.vhd hardware/note\_reader.sv hardware/note reader hw.tcl hardware/soc\_system.tcl hardware/soc\_system\_top.sv hardware/vga\_framebuffer.sv hardware/vga\_framebuffer\_hw.tcl

### **hardware/Makefile**

```
1 SYSTEM = soc system
 2
 3 TCL = $(SYSTEM).tcl
 4 | QSYS = $(SYSTEM).gsys
 5 SOPCINFO = $(SYSTEM).sopcinfo
 6 \mid QIP = $(SYSTEM)/synthesis/$(SYSTEM).qip
 7 HPS PIN TCL = $ (SYSTEM)/synthesis/submodules/hps sdram p0 pin assignments.tcl
8 HPS PIN MAP = hps sdram p0 all pins.txt
9 OPF = $(SYSTEM).gpf
10 QSF = $(SYSTEM).gsf
11 SDC = $(SYSTEM).sdc
12
13 BOARD INFO = $ (SYSTEM) board info.xml
14 DTS = $(SYSTEM).dts
15 DTB = $(SYSTEM).dtb
16
17 SOF = output files/$(SYSTEM).sof
18 RBF = output files/$(SYSTEM).rbf
19
20 SOFTWARE DIR = software
21
22 BSP DIR = $ (SOFTWARE DIR)/spl bsp23 BSP SETTINGS = $(BSP DIR)/setings.bsp24 PRELOADER SETTINGS DIR = hps isw handoff/soc system hps 025 | PRELOADER MAKEFILE = $(BSP DIR)/Makefile26 | PRELOADER MKPIMAGE = $(BSP DIR)/preloadeder-mkpinage.bin27
28 UBOOT IMAGE = $(BSP DIR)/uboot-socfpga/u-boot.img29
30 KERNEL_REPO = https://github.com/altera-opensource/linux-socfpga.git
31 KERNEL BRANCH = socfpga-4.19
32 DEFAULT CONFIG = socfpga defconfig
33 CROSS = env CROSS_COMPILE=arm-altera-eabi- ARCH=arm
34
35 KERNEL DIR = $ (SOFTWAREDIR)/linux-score36 KERNEL CONFIG = $(KERNEL DIR)/.config
37 ZIMAGE = $(KERNEL DIR)/arch/arm/boot/zImage
```

```
38
39 TARFILES = Makefile \
40 $(TCL) \
41 $(0SYS) \
42 $(SYSTEM) top.sv \
43 $(BOARD INFO) \
44 ip/intr capturer/intr capturer.v \setminus45 ip/intr capturer/intr capturer hw.tcl \
46 vga_ball.sv
47
48 TARFILE = lab3-hw.tar.gz
49
50 \mid # project
51 #
52 # Run the topmost tcl script to generate the initial project files
53
54 .PHONY : project
55 project : $(QPF) $(QSF) $(SDC)
56
57 $(QPF) $(QSF) $(SDC) : $(TCL)
58 quartus sh -t $(TCL)59
60 \mid # qsys
61 #
62 \mid # From the .qsys file, generate the .sopcinfo, .qip, and directory
63 \mid # (named according to the system) with all the Verilog files, etc.
64
65 .PHONY : qsys
66 qsys : $ (SOPCINFO)67
68 $(SOPCINFO) $(QIP) $(HPS_PIN_TCL) $(SYSTEM)/ $(PRELOADER_SETTINGS_DIR) : $(QSYS)
69 rm -rf $(SOPCINFO) $(SYSTEM)/
70 qsys-generate $(QSYS) --synthesis=VERILOG
71
72 # quartus
73 #
74 # Run Quartus on the Qsys-generated files
75 \; 476 # Build netlist
77 # quartus_map soc_system
78 #
79 \# Use netlist information to determine HPS stuff
80 \mid # quartus sta -t hps sdram p0 pin assignments.tcl soc system
81 #
82 \mid # Do the rest
83 # FIXME: this is wasteful. Really want not to repeat the "map" step
84 # quartus_sh --flow compile
85 #
86 # quartus fit
87 # quartus asm
88 # quartus_sta
89
90 .PHONY : quartus
91 quartus : $ (SOF)92
93 \frac{1}{2} (SOF) \frac{1}{2} (HPS PIN MAP) : \frac{1}{2}(QIP) \frac{1}{2}(QPF) \frac{1}{2}(QSF) \frac{1}{2}(HPS) PIN TCL)
```

```
94 quartus map $(SYSTEM)
95 quartus_sta -t $(HPS PIN TCL) $(SYSTEM)
96 quartus fit $(SYSTEM)
97 quartus asm $(SYSTEM)
98 # quartus sh --flow compile $(QPF)99
100 \div rbf
101 #
102 # Convert the .sof file (for programming through the USB blaster)
103 # to an .rbf file to be placed on an SD card and written by u-boot
104 .PHONY : rbf
105 rbf : $ (RBF)106
107 $(RBF) : $(SOF)
108 quartus cpf -c $ (SOF) $ (RBF)109
110 # dtb
111 \; #
112 # Use the .sopcinfo file to generate a device tree blob file
113 \# with information about the memory map of the peripherals
114 .PHONY : dtb
115 dtb : $(DTB)116
117 $(DTB) : $(DTS)
118 Which dtc || (echo "dtc not found. Did you run embedded command shell.sh?";
    ext 1)119 dtc -I dts -O dtb -o $(DTB) $(DTS)
120
121 $(DTS) : $(SOPCINFO) $(BOARD_INFO)
122 @which sopc2dts || (echo "sopc2dts not found. Did you run
    embedded_command_shell.sh?"; exit 1)
123 sopc2dts --input $ (SOPCINEO)124 --output $(DTS) \
125 --type dts \
126 --board $(BOARD INFO) \
127 --clocks
128
129 # preloader
130 #
131 \# Builds the SPL's preloader-mkpimage.bin image file, which should
132 # be written to the "magic" 3rd parition on the SD card
133 \# in software/spl bsp
134 \; | \; #135 \# Requires the embedded command shell.sh script to have run so the compiler,
136 # etc is available
137 \; | \; #138 .PHONY : preloader
139 | preloader : $(PRELOADER MKPIMAGE)
140
141 $(PRELOADER_MKPIMAGE) : $(PRELOADER_MAKEFILE) $(BSP_SETTINGS)
142 $(MAKE) - C $(BSP DIR)
143
144 | $(BSP_SETTINGS) $(PRELOADER_MAKEFILE) : $(PRELOADER_SETTINGS_DIR)
145 mkdir -p $(BSP DIR)
146 bsp-create-settings \
147 --type spl \
148 --bsp-dir $(BSP DIR) \
```

```
149 -- settings $(BSP SETTINGS) \
150 --preloader-settings-dir $(PRELOADER SETTINGS DIR) \
151 -- set spl.boot.FAT SUPPORT 1
152
153 # uboot
154 \; #155 # Build the bootloader
156
157 .PHONY : uboot
158 uboot : $(UBOOT IMAGE)
159
160 | $(UBOOT IMAGE) : $(PRELOADER MAKEFILE) $(BSP SETTINGS)
161 $(MAKE) -C $(BSP DIR) uboot
162
163 # kernel-download
164 \mid #165 # Clone the Linux kernel repository
166 \mid #167 # kernel-config
168 \mid #169 \# Set up the default kernel configuration
170 \; \#171 # kernel-menuconfig
172 \; | \; #173 \# (Optional) Access the kernel configuration menu to make further
174 \# adjustments about which modules are included
175 \; | \; #176 # zimage
177 \; | \; #178 \# Compile the kernel
179
180 .PHONY : download-kernel config-kernel zimage
181 kernel-download : $(KERNEL DIR)
182 kernel-config : $(KERNEL CONFIG)
183 kernel-menuconfig :
184 $(CROSS) $(MAKE) -C $(KERNEL DIR) menuconfig
185 zimage : $(ZIMAGE)
186
187 | $(KERNEL_DIR) :
188 mkdir -p $(KERNEL DIR)
189 git clone --branch $(KERNEL BRANCH) $(KERNEL REPO) $(KERNEL DIR)
190
191 \# Configure the kernel. Start from a provided default,
192 \mid #193 # Turn off version checking (makes it easier to compile kernel
194 \# modules and not have them complain about version)
195 \; | \; #196 \# Turn on large file (+2TB) support, which the ext4 filesystem
197 \# requires by default (it will not be able to mount the root
198 # filesystem read/write otherwise)
199 | $(KERNEL CONFIG) : $(KERNEL DIR)
200 $(CROSS) $(MAKE) -C $(KERNEL DIR) $(DEFAULT CONFIG)
201 $(KERNEL DIR)/scripts/config --file $(KERNEL CONFIG) \
202 --disable CONFIG LOCALVERSION AUTO \
203 --enable CONFIG LBDAF
204 --disable CONFIG XFS FS \
```

```
205 --disable CONFIG GFS2 FS \
206 --disable CONFIG TEST KMOD
207
208 # Compile the kernel
209
210 $(ZIMAGE) : $(KERNEL CONFIG)
211 | $(CROSS) $(MAKE) -C $(KERNEL DIR) LOCALVERSION= zImage
212
213 # tar
214 \; \#215 # Build soc system.tar.gz
216
217 .phony : tar
218 tar : $(TARFILE)
219
220 $(TARFILE) : $(TARFILES)
221 tar zcfC $(TARFILE) .. $(TARFILES:%=lab3-hw/%)
222
223 # clean
224 \; \#225 # Remove all generated files
226
227 .PHONY : clean quartus-clean qsys-clean project-clean
228 clean : quartus-clean qsys-clean project-clean dtb-clean preloader-clean \
229 uboot-clean
230
231 project-clean :
232 rm -rf $(QPF) $(QSF) $(SDC)
233
234 qsys-clean :
235 rm -rf $ (SOPCINFO) $ (QIP) $ (SYSTEM) / .qsys edit \setminus236 hps isw handoff/ hps sdram p0 summary.csv
237
238 quartus-clean :
239 rm -rf $ (SOF) output files db incremental db $ (SYSTEM).qdf \
240 c5 pin model dump.txt $(HPS PIN MAP)
241
242 dtb-clean :
243 rm -rf $(DTS) $(DTB)
244
245 preloader-clean :
246 rm - rf $(BSP DIR)
247
248 uboot-clean :
249 rm - rf $(BSP_DIR)/uboot-socfpga
250
251 kernel-clean :
252 rm - rf $(KERNEL DIR)
253
254 config-clean :
255 rm - rf $(KERNEL CONFIG)
256
```
**hardware/aud\_gen.vhd**

```
1 library ieee;
 2 use ieee.std_logic_1164.all;
 3 use ieee.numeric_std.all;
 4
 5
 6 entity aud_gen is
7 port (
8 aud_clock_12: in std_logic;
9 aud bk: out std logic;
10 aud dalr: out std logic;
11 aud dadat: out std logic;
12 aud data in: in std logic vector(31 downto 0)
13
14 );
15 end aud gen;
16
17 architecture main of aud_gen is
18
19 signal sample flag: std logic:='0';
20 \mid signal data index: integer range 0 to 31:=0;
21 signal da_data :std_logic_vector(15 downto 0):=(others=>'0');
22 signal da_data_out: std_logic_vector(31 downto 0):=(others=>'0');
23 \vert signal aud prscl: integer range 0 to 300:=0;
24 \vert signal clk en: std logic:='0';
25 begin
26
27 aud bk \leq aud clock_12;
28
29 process(aud_clock_12)
30 begin
31
32 if falling_edge(aud_clock_12) then
33
34 aud dalr \leq clk en;
35
36 if(aud_prscl<250)then------48k sample rate
37 aud prscl \leq aud prscl +1;
38 clk en<='0';
39 else
40 aud prscl \leq 0;
41 da data out \epsilon = aud data in;--get sample
42 clk en\leq \mathsf{L}';
43 end if;
44
45
46
47 if(clk_en='1')then-------send new sample
48 sample flag\leq '1';
49 data index\leq=31;
50 end if;
51
52 if(sample_flag='1')then
53
54 if(data_index>0)then
55 aud dadat <= da data out (data index);
56 data index <= data index-1;
```

```
57 else
58 aud dadat <= da data out (data index);
59 sample flag\leq='0';
60 end if;
61
62 end if;
63 end if;
64
65 end process;
66 end main;
```
**hardware/audio\_codec.vhd**

```
1 library ieee;
 2 use ieee.std_logic_1164.all;
 3 use ieee.numeric_std.all;
 4
 5
 6 entity audio_codec is
7 port (
8
9
10 ----------WM8731 pins-----
11 AUD_BCLK: out std_logic;
12 AUD_XCK: out std_logic;
13 AUD ADCLRCK: out std logic;
14 AUD ADCDAT: in std logic;
15 AUD DACLRCK: out std logic;
16 AUD_DACDAT: out std_logic;
17
18 ---------FPGA pins-----
19
20 clock_50: in std_logic;
21 key: in std_logic_vector(3 downto 0);
22 ledr: out std logic vector(9 downto 0);
23 sw: in std_logic_vector(9 downto 0);
24 FPGA_I2C_SCLK: out std_logic;
25 FPGA_I2C_SDAT: inout std_logic
26
27 );
28
29 end audio codec;
30
31
32 architecture main of audio_codec is
33
34 signal bitprsc: integer range 0 to 4:=0;
35 signal aud mono: std logic vector(31 downto \theta):=(others=>'\theta');
36 signal read_addr: integer range 0 to 240254:=0;
37 signal ROM_ADDR: std_logic_vector(17 downto 0);
38 signal ROM_OUT: std_logic_vector(15 downto 0);
39 signal clock_12pll: std_logic;
40 signal WM i2c busy: std logic;
41 signal WM i2c done: std logic;
42 | signal WM i2c send flag: std logic;
```

```
43 signal WM_i2c_data: std_logic_vector(15 downto 0);
44 signal DA_CLR: std_logic:='0';
45
46 component pll is
47 port (
48 x<sup>1</sup>: clk_clk : in std_logic := '
                           <sup>-</sup>-- clk
49 clock_12_clk : out std_logic;
     -- clk
\begin{array}{ccc} 50 & \begin{array}{ccc} \times \end{array} & \text{reset} & \text{reset} \\ \hline \end{array} & \begin{array}{ccc} \text{reset} & \text{n} \\ \text{reset} & \text{n} \end{array} & \begin{array}{ccc} \end{array} & \begin{array}{ccc} \text{if} & \text{std\_logic} \\ \end{array} & \begin{array}{ccc} \end{array} & \begin{array}{ccc} \end{array} & \begin{array}{ccc} \end{array} & \begin{array}{ccc} \end{array} & \begin{array}{ccc} \end{array} & \begin{array}{ccc} \end{array} & \begin{array}{ccc} \end{array} & \begin{array}{ccc} \-\frac{1}{2} reset n
51 onchip memory2 0 s1 address : in std logic vector(17 downto 0) :=
     (\text{others} \Rightarrow 'X'); \overline{-} address
52 onchip_memory2_0_s1_debugaccess : in std_logic := '<br>X';        -debugaccess : in std_logic
                           -- debugaccess
53 \begin{array}{ccc} \begin{array}{ccc} \begin{array}{ccc} \begin{array}{ccc} \end{array} & \text{onchip\_memory2\_0\_s1\_cken \end{array} & \begin{array}{ccc} \end{array} & \begin{array}{ccc} \end{array} & \begin{array}{ccc} \end{array} & \begin{array}{ccc} \end{array} & \begin{array}{ccc} \end{array} & \begin{array}{ccc} \end{array} & \begin{array}{ccc} \end{array} & \begin{array}{ccc} \end{array} & \begin{array}{ccc} \end{array} & \begin{array}{ccc} \end{array} & \begin{array}{ccc} \end{array} & \begin{array}{ccc} \end{array} & \begin{array}{--<sup>--</sup>clken
54 x'; onchip_memory2_0_s1_chipselect : in std_logic := '<br>x'; --chipselect
                           ---chipselect
55 x<sup>'</sup>;     onchip_memory2_0_s1_write : in std_logic := '<br>x';     --write
                           -- write
56 onchip_memory2_0_s1_readdata : out std_logic_vector(15 downto 0);
     -- readdata
57 onchip memory2 0 s1 writedata : in std logic vector(15 downto 0) :=
     (\text{others} \Rightarrow 'X'); \overline{-} writedata
58 onchip memory2 0 s1 byteenable : in std logic vector(1 downto 0) :=
     ; -- byteenable59 onchip_memory2_0_reset1_reset : in std_logic :=
                             \overline{\phantom{a}} - \overline{\phantom{a}} reset
60 );
61 end component pll;
62
63 component aud_gen is
64 port (
65 aud clock 12: in std logic;
66 aud bk: out std logic;
67 aud dalr: out std logic;
68 aud_dadat: out std_logic;
69 aud_data_in: in std_logic_vector(31 downto 0)
70 );
71 end component aud gen;
72
73
74
75
76
77 component i2c is
78 port(
79 i2c_busy: out std_logic;
80 i2c scl: out std logic;
81 i2c_send_flag: in std_logic;
82 i2c sda: inout std logic;
83 i2c addr: in std logic vector(7 downto 0);
84 i2c_done: out std_logic;
85 i2c data: in std logic vector(15 downto 0);
86 i2c clock 50: in std logic
87);
88
89 end component i2c;
```

```
9
0
 9
1
 9
2
    b
e
g
i
n
 9
3
 9
4
 9
5
     u0 : component pll
 9
6
            p
o
r
t
m
a
p
(
 9
7
                c
l
k
_
c
l
k
                              => clock_50,
                                                                                   -
                                                                                    -
    c
l
k.c
l
k
 9
8
                reset\_reset_n \implies '1',-
-
    reset.reset_n
 9
9
                \frac{1}{2} clk => \frac{1}{2} clock \frac{1}{2}-- clock_12.clk
1
0
0
                    onchip_memory2_0_s1_address
                                                   =
>
R
O
M
_
A
D
D
R
,
1
0
1
                onchip_memory2_0_s1_debugaccess =>'0',
                                                                                   -
                                                                                    -
    debugaccess
1
0
2
                onchip_memory2_0_s1_clken
                                               =
>'1',
                                                                                   -
-
    c
l
k
e
n
1
0
3
                onchip_memory2_0_s1_chipselect =>'1',
                                                                                   -
-
    chipselect
1
0
4
                onchip_memory2_0_s1_write
                                              =
>'0',
                                                                                   -
-
    write
1
0
5
                onchip_memory2_0_s1_readdata
                                              =
>
R
O
M
_
O
U
T
,
                                                                                   -
                                                                                    -
    readdata
1
0
6
                onchip_memory2_0_s1_writedata =>(others=>'0'),
1
0
7
                onchip_memory2_0_s1_byteenable =>"11",
1
0
8
                    onchip_memory2_0_reset1_reset=>'0'
109 );
110 111 112 113 114 sound: component aud gen
115 port map( 116 aud clock 12=>clock 12pll,
117 aud bk=>AUD BCLK,
118 aud dalr=>DA CLR,
119 aud dadat=>AUD DACDAT,
120 aud data in=>aud mono
121 122 );
123 124 WM8731: component i2c 125 port map( 126 i2c busy=>WM i2c busy,
127 i2c scl=>FPGA_I2C_SCLK,
128 i2c send flag=>WM i2c send flag,
129 i2c sda=>FPGA I2C SDAT,
130 i2c addr=>"00110100",
131 i2c done=>WM i2c done,
132 i2c data=>WM i2c data,
133 i2c clock 50=>clock 50
134 );
135 136 137 AUD XCK<=clock 12pll;
138 AUD DACLRCK<=DA CLR;
139
```

```
140 ROM ADDR<=std logic vector(to unsigned(read addr,18));
141
142 process (clock_12pll)
143 begin
144
145 if rising_edge(clock_12pll)then
146
147 if(SW(8)='1')then--------reset
148 read addr \leq 0;
149 bitprsc <= 0:
150 aud mono <= (others=>'0');
151 else
152 LEDR(1) <= SW(7);
153 aud mono(15 downto \theta) <= ROM OUT;----mono sound
154 aud mono(31 downto 16) <= ROM OUT;
155 if(DA_CLR='1')then
156 if(bitprsc<5)then----8ksps
157 bitprsc <= bitprsc+1;
158 else
159 bitprsc\leq=0;
160 if(read_addr<240254)then
161 read addr <= read addr+1;
162 else
163 read addr \leq 0;
164 end if;
165 end if;
166 end if;
167 end if;
168
169
170
171 end if;
172
173 end process;
174
175 process (clock_50)
176 begin
177
178 if rising_edge (clock_50)then
179 if(KEY="1111")then
180 WM i2c send flag <= '0';
181 end if;
182 end if;
183 if rising_edge(clock_50) and WM_i2c_busy='0' then
184
185
186 if (KEY(0)='0') then ----Digital Interface: DSP, 16 bit, slave mode
187 WM i2c data(15 downto 9) <= "0000111";
188 WM i2c data(8 downto 0) <= "000010011";
189 WM i2c send flag <= '1';
190
191 elsif (KEY(0)='0'AND SW(0)='1' ) then---HEADPHONE VOLUME
192 WM_i2c_data(15 downto 9)<="0000010";
193 WM i2c data(8 downto 0) <= "101111001";
194 WM i2c send flag \leq 1';
195
```

```
196 elsif (KEY(1)='0'AND SW(0)='0' ) then---ADC of, DAC on, Linout ON, Power ON
197 WM i2c data(15 downto 9) <= "0000110";
198 WM i2c data(8 downto 0) <= "000000111";
199
200 WM i2c send flag <= '1';
201 elsif (KEY(1)='0'AND SW(0)='1' ) then---USB mode
202 WM_i2c_data(15 downto 9)<="0001000";
203 WM_i2c_data(8 downto 0)<="000000001";
204
205 WM i2c send flag \leq 1':
206 elsif (KEY(2)='0'AND SW(0)='0') then---activ interface
207 WM_i2c_data(15 downto 9)<="0001001";
208 WM i2c data(8 downto 0) <= "1111111111";
209
210 WM i2c send flag <= '1';
211 elsif (KEY(2)='0'AND SW(0)='1') then---Enable DAC to LINOUT
212 WM_i2c_data(15 downto 9)<="0000100";
213 WM_i2c_data(8 downto 0)<="000010010";
214
215 WM i2c send flag \leq 1;
216 elsif (KEY(3)='0' AND SW(0)='0') then---remove mute DAC
217 WM_i2c_data(15 downto 9)<="0000101";
218 WM i2c data(8 downto 0) <= "000000000";
219
220 WM i2c send flag <= '1';
221 elsif (KEY(3)='0' AND SW(0)='1') then---reset
222 WM_i2c_data(15 downto 9)<="0001111";
223 WM_i2c_data(8 downto 0)<="000000000";
224
225 WM i2c send flag <= '1';
226 end if;
227
228
229
230
231 end if;
232 end process;
233 end main;
```
**hardware/audio\_codec\_hw.tcl**

```
1 \mid # TCL File Generated by Component Editor 21.1
 2 \mid # Fri May 10 13:43:51 EDT 2024
 3 \mid # DO NOT MODIFY
 4
5
 6 #
7 \mid # audio codec "Audio Codec" v1.0
8 # 2024.05.10.13:43:51
9 \mid #10 #
11
12 \; | \; #13 # request TCL package from ACDS 16.1
14 \mid #
```

```
15 package require -exact qsys 16.1
16
17
18 #
19 # module audio codec
20 #
21 set module property DESCRIPTION ""
22 set module property NAME audio codec
23 set module property VERSION 1.0
24 set module property INTERNAL false
25 set module_property OPAQUE_ADDRESS_MAP true
26 set module property AUTHOR ""
27 set module property DISPLAY NAME "Audio Codec"
28 set module_property INSTANTIATE_IN_SYSTEM_MODULE true
29 set module property EDITABLE true
30 set_module_property REPORT TO TALKBACK false
31 set module property ALLOW GREYBOX GENERATION false
32 set module property REPORT HIERARCHY false
33
34 set module assignment embeddedsw.dts.vendor "csee4840"
35 set module assignment embeddedsw.dts.name "audio codec"
36 set module assignment embeddedsw.dts.group "audio"
37
38
39 \mid #40 # file sets
41 \; 442 add fileset QUARTUS SYNTH QUARTUS SYNTH "" ""
43 set fileset property QUARTUS SYNTH TOP LEVEL audio codec
44 | set fileset property QUARTUS SYNTH ENABLE RELATIVE INCLUDE PATHS false
45 set fileset property QUARTUS SYNTH ENABLE FILE OVERWRITE MODE false
46 add fileset file aud gen.vhd VHDL PATH aud gen.vhd
47 add fileset file audio codec.vhd VHDL PATH audio codec.vhd TOP LEVEL FILE
48 add fileset file i2c.vhd VHDL PATH i2c.vhd
49
50
51 \; 452 # parameters
53 #
54
55
56 #
57 # display items
58 #
59
60
61 #
62 # connection point audio codec
63 \mid #64 add interface audio codec conduit end
65 set interface property audio codec associatedClock ""
66 set interface property audio codec associatedReset ""
67 set interface property audio codec ENABLED true
68 set interface property audio codec EXPORT OF ""
69 set interface property audio codec PORT NAME MAP ""
70 set_interface_property audio_codec CMSIS_SVD VARIABLES ""
```

```
71 | set interface property audio codec SVD ADDRESS GROUP ""
72
73 add interface port audio codec AUD ADCDAT adcdat Input 1
74 add interface port audio codec AUD ADCLRCK adcclrck Output 1
75 add interface port audio codec AUD BCLK bclk Output 1
76 add interface port audio codec AUD DACDAT dacdat Output 1
77 add interface port audio codec AUD DACLRCK daclrck Output 1
78 add interface port audio codec AUD XCK xck Output 1
79
80
```
#### **hardware/i2c.vhd**

```
1 library ieee;
 2 use ieee.std_logic_1164.all;
 3 use ieee.numeric_std.all;
 4
 5
 6 entity i2c is
7 port(
8 i2c busy: out std logic;
9 i2c_scl: out std_logic;
10 i2c send flag: in std logic;
11 i2c_sda: inout std_logic;
12 i2c addr: in std logic vector(7 downto \theta);
13 i2c done: out std logic;
14 i2c data: in std logic vector(15 downto \theta);
15 i i2c clock 50: in std logic
16 );
17 end i2c;
18
19
20 architecture main of i2c is
21
22 \sinh 12c clk en: std logic:='0';
23 \vert signal clk prs: integer range 0 to 300:=0;
24 signal clk en: std logic:='0';
25 signal ack en: std logic:='0';
26 signal clk_i2c: std_logic:='0';
27 signal get ack: std logic:='0';
28 signal data index: integer range 0 to 15:=0;
29 type fsm is (st0,st1,st2,st3,st4,st5,st6,st7,st8);
30 signal i2c_fsm:fsm:=st0;
31 begin
32
33
34 ------generate two clocks for i2c and data transitions
35 process(i2c_clock_50)
36 begin
37
38 if rising_edge(i2c_clock_50) then
39
40 if(clk_prs<250)then
41 clk prs<=clk prs+1;
42 else
```

```
43 clk prs\leq=0;
44 end if;
45
46 if(clk_prs<125)then ---50 % duty cylce clock for i2c
47 clk i2c <= '1';
48 else
49 clk_i2c<='0';
50 end if;
51
52 ---- clock for ack on SCL=HIGH
53 if(clk_prs=62)then
54 ack en \le -1;
55 else
56 ack en <= '0';
57 end if;
58
59
60 ---- clock for data on SCL=LOW
61 if(clk_prs=187)then
62 clk_en<='1';
63 else
64 clk_en<='0';
65 end if;
66
67 end if;
68
69 if rising_edge(i2c_clock_50) then
70
71
72 \textbf{if}(\text{i2c} \text{clk en}=\text{1'})\textbf{then}73 i2c_scl<=clk_i2c;
74 else
75 i2c_scl <= '1';
76 end if;
77
78
79 ----ack on SCL=HIGH
80 if(ack_en='1')then
81 case i2c_fsm is
82 when st3=> ---- get ack
83
84 if(i2c_sda='0')then
85 i2c_fsm <= st4; ---ack
86 data index \leq 15;
87 else
88 i2c clk en<='0';
89 i2c_fsm <= st0;---nack
90 end if;
91
92 when st5=> --- get ack
93
94 if(i2c_sda='0')then
95 i2c fsm <= st6;---ack
96 data index <= 7;
97
98 else
```

```
99 | i2c fsm <= st0;---nack
100 i2c clk en<='0';
101 end if;
102
103 when st7 => ----get ack
104
105 if(i2c_sda='0')then
106 i2c_fsm<=st8;---ack
107 else
108 i2c fsm <= st0;---nack
109 i2c clk en<='0';
110 end if;
111
112 when others=>NULL;
113 end case;
114 end if;
115
116
117
118 ------data tranfer on SCL=LOW
119 if(clk_en='1')then
120 case i2c_fsm is
121 when st0=> ----------stand by
122 i2c \text{ sda} \leq i'1';
123 i2c busy <= '0';
124 i2c done <= '0';
125 if(i2c_send_flag='1')then
126 i2c fsm <= st1;
127 \vert i2c busy <= '1';
128 end if;
129
130 when st1=> -------start condition
131 i2c sda<='0';
132 i2c fsm <= st2;
133 data index <= 7;
134 when st2=> -------send addr
135 i2c clk en<='1';---start clocking i2c scl
136
137 if(data_index>0) then
138 data index <= data index -1;
139 i2c sda <= i2c addr(data index);
140 else
141 i2c sda <= i2c addr(data index);
142 get ack <= '1';
143 end if;
144
145 if(get_ack='1')then
146 get ack <= '0';
147 and i2c fsm <= st3;
148 i2c sda<='Z';
149 end if;
150
151 when st4=> ---- send 1st 8 bit
152
153 if(data_index>8) then
154 data index <= data index-1;
```

```
155 i2c sda <= i2c data(data index);
156 else
157 i2c sda <= i2c data(data index);
158 get ack <= '1';
159 end if;
160
161 if(get_ack='1')then
162 get_ack<='0';
163 i2c fsm <= st5;
164 i2c sda<='Z';
165 end if;
166
167 when st6 => ---send 2nd 8 bit
168
169 if(data_index>0) then
170 data index <= data index-1;
171 i2c_sda <= i2c_data(data_index);
172 else
173 i2c sda <= i2c data(data index);
174 get_ack<='1';
175 end if;
176
177 if(get_ack='1')then
178 get ack <= '0';
179 i2c fsm <= st7;
180 i2c sda<='Z';
181 end if;
182
183 when st8 => --stop condition
184 i2c clk en<='0';
185 i2c sda<='0';
186 i2c fsm <= st0;
187 | i2c done<='1';
188 when others=>NULL;
189 end case;
190 end if;
191
192 end if;
193 end process;
194 end main;
```
#### **hardware/note\_reader.sv**

```
1 | module note reader (
2 input logic clk,
3 input logic reset,
4 input chipselect,
5 input logic [2:0] address,
6 input logic [3:0] KEY,
7 input logic [5:0] GPIO_1,
8
9 output [7:0] LEDR,
10 output logic [7:0] readdata,
11 input logic read,
12 output logic waitrequest
```

```
13 );
14
15 assign LEDR = GPIO_1; // Assign GPIO_1 directly to LEDR output
16 //assign LEDR[6] = KEY[0]
17
18 // Combinational logic to assign readdata based on KEY inputs
19 always_comb begin
20 if (read && chipselect) begin
21 | readdata = 8'b00000000; // Initialize readdata to all zeros
22 // Loop through each key
23 for (int i = 0; i < 6; i = i + 1) begin
24 // If the corresponding key is pressed, set the corresponding bit in readdata
25 if (GPIO_1[i]) begin
26 readdata = readdata | (1 \ll i);
27 end
28 end
29 if (KEY[0]) begin
30 readdata = readdata | (1 \ll 6);
31 end
32 end else begin
33 readdata = 8'b00000000; // Clear readdata if read or chipselect is low
34 end
35 end
36
37 endmodule
38
39
```
**hardware/note\_reader\_hw.tcl**

```
1 \mid # TCL File Generated by Component Editor 21.1
 2 \mid # Mon May 06 22:08:31 EDT 2024
 3 \mid # DO NOT MODIFY
 4
 5
 6 #
7 \# note reader "NOTE Reader" v1.0
8 # 2024.05.06.22:08:31
9 \mid #10 #
11
12 \mid #13 | # request TCL package from ACDS 16.1
14 \; 415 package require -exact qsys 16.1
16
17
18 #
19 # module note reader
20 #
21 set module property DESCRIPTION ""
22 set module property NAME note reader
23 set module property VERSION 1.0
24 set_module_property INTERNAL false
25 set module property OPAQUE ADDRESS MAP true
```

```
26 set module property AUTHOR ""
27 set module property DISPLAY NAME "NOTE Reader"
28 set module property INSTANTIATE IN SYSTEM MODULE true
29 set module property EDITABLE true
30 set module property REPORT TO TALKBACK false
31 set module property ALLOW GREYBOX GENERATION false
32 set module property REPORT HIERARCHY false
33
34 set module assignment embeddedsw.dts.vendor "csee4840"
35 set module assignment embeddedsw.dts.name "note reader"
36 set module assignment embeddedsw.dts.group "guitar"
37
38 #
39 # file sets
40 #
41 add fileset QUARTUS SYNTH QUARTUS SYNTH "" ""
42 set fileset property QUARTUS SYNTH TOP LEVEL note reader
43 set fileset property QUARTUS SYNTH ENABLE RELATIVE INCLUDE PATHS false
44 set fileset property QUARTUS SYNTH ENABLE FILE OVERWRITE MODE false
45 add_fileset_file note_reader.sv SYSTEM_VERILOG PATH note_reader.sv TOP_LEVEL_FILE
46
47
48 #
49 \# parameters
50 #
51
52
53 #
54 # module assignments
55 #
56 set module assignment embeddedsw.dts.group notes
57 | set module assignment embeddedsw.dts.name note reader
58 set module assignment embeddedsw.dts.vendor csee4840
59
60
61 #
62 # display items
63 #
64
65
66 #
67 # connection point clock
68 #
69 add_interface clock clock end
70 set interface property clock clockRate 0
71 set_interface_property clock ENABLED true
72 set_interface_property clock EXPORT_OF ""
73 set_interface_property clock PORT NAME MAP ""
74 | set interface property clock CMSIS SVD VARIABLES ""
75 set_interface_property clock SVD_ADDRESS_GROUP ""
76
77 add_interface_port clock clk clk Input 1
78
79
80 #
81 # connection point reset
```

```
82 #
 83 add interface reset reset end
 84 set interface property reset associatedClock clock
 85 set interface property reset synchronousEdges DEASSERT
 86 set interface property reset ENABLED true
 87 set interface property reset EXPORT OF ""
 88 set interface property reset PORT NAME MAP ""
 89 set_interface_property reset CMSIS_SVD VARIABLES ""
 90 set interface property reset SVD ADDRESS GROUP ""
 91
 92 add interface port reset reset reset Input 1
93
 94
95 #
96 # connection point avalon slave 0
97 \; | \; #98 add interface avalon_slave_0 avalon end
99 set interface property avalon slave 0 addressUnits WORDS
100 set interface property avalon slave 0 associatedClock clock
101 set interface property avalon slave 0 associatedReset reset
102 set interface property avalon slave 0 bitsPerSymbol 8
103 set interface property avalon slave 0 burstOnBurstBoundariesOnly false
104 set interface property avalon slave 0 burstcountUnits WORDS
105 set interface property avalon slave 0 explicitAddressSpan 0
106 set interface property avalon slave 0 holdTime 0
107 set interface property avalon slave 0 linewrapBursts false
108 set interface property avalon slave 0 maximumPendingReadTransactions 0
109 set interface property avalon slave 0 maximumPendingWriteTransactions 0
110 set interface property avalon slave 0 readLatency 0
111 set interface property avalon slave 0 readWaitTime 1
112 set interface property avalon slave 0 setupTime 0
113 set interface property avalon slave \theta timingUnits Cycles
114 set interface property avalon slave 0 writeWaitTime 0
115 set interface property avalon slave \theta ENABLED true
116 set interface property avalon slave 0 EXPORT OF ""
117 set_interface_property avalon slave 0 PORT NAME MAP ""
118 set interface property avalon slave 0 CMSIS SVD VARIABLES ""
119 set interface property avalon slave 0 SVD ADDRESS GROUP ""
120
121 add interface port avalon slave 0 address address Input 3
122 add interface port avalon slave \theta chipselect chipselect Input 1
123 add interface port avalon slave 0 read read Input 1
124 add interface port avalon slave 0 readdata readdata Output 8
125 add_interface_port avalon slave 0 waitrequest waitrequest Output 1
126 set interface assignment avalon slave 0 embeddedsw.configuration.isFlash 0
127 set interface assignment avalon slave 0 embeddedsw.configuration.isMemoryDevice 0128 set interface assignment avalon slave 0 embeddedsw.configuration.isNonVolatileStorage
     0
129 set interface assignment avalon slave 0 embeddedsw.configuration.isPrintableDevice 0
130
131
132 \mid #133 # connection point reader
134 \; #135 add interface reader conduit end
136 set interface property reader associatedClock clock
```

```
137 | set interface property reader associatedReset ""
138 set interface property reader ENABLED true
139 set interface property reader EXPORT OF ""
140 set interface property reader PORT NAME MAP ""
141 set interface property reader CMSIS SVD VARIABLES ""
142 set interface property reader SVD ADDRESS GROUP ""
143
144 add interface port reader KEY key_n Input 4
145 add interface port reader LEDR ledr n Output 8
146 add interface port reader GPIO 1 pins n Input 6
147
148
```
**hardware/soc\_system.tcl**

```
1 \mid # Generate Quartus project files for the DE1-SoC board
2 \mid #3 \mid # Stephen A. Edwards, Columbia University
4
5 \mid # Invoke as
6
7 \mid # quartus sh -t soc system.tcl
8
9 set project "soc_system"
10
11 # Top-level SystemVerilog file should be <project> top.sv, with Verilog module
12 \# <project> top in it
13
14 set systemVerilogSource "${project}_top.sv"
15 set qip "${project}/synthesis/${project}.qip"
16
17 project new $project -overwrite
18
19 foreach {name value} {
20 FAMILY "Cyclone V"
21 DEVICE 5CSEMA5F31C6
22
23 PROJECT OUTPUT DIRECTORY output files
24
25 CYCLONEII RESERVE NCEO AFTER CONFIGURATION "USE AS REGULAR IO"
26
27 NUM PARALLEL PROCESSORS 4
28
29 } { set global assignment -name $name $value }
30
31 set global assignment -name TOP LEVEL ENTITY "${project} top"
32
33 foreach filename $systemVerilogSource {
34 set global assignment -name SYSTEMVERILOG FILE $filename
35 }
36
37 foreach filename $qip {
38 set global assignment -name QIP FILE $filename
39 }
40
```
$41$  # FPGA pin assignments 42 43 **foreach** {pin port} { 44 PIN AJ4 ADC CS\_N 45 PIN AK4 ADC DIN 46 PIN AK3 ADC DOUT 47 PIN AK2 ADC SCLK 48 49 PIN K7 AUD ADCDAT 50 PIN K8 AUD ADCLRCK 51 PIN H7 AUD BCLK 52 PIN J7 AUD\_DACDAT 53 PIN H8 AUD DACLRCK 54 PIN G7 AUD XCK 55 56 PIN\_AA16 CLOCK2\_50 57 PIN\_Y26 CLOCK3\_50 58 PIN K14 CLOCK4 50 59 PIN AF14 CLOCK 50 60 61 PIN AK14 DRAM ADDR $[0]$ 62 PIN AH14 DRAM ADDR[1] 63 PIN AG15 DRAM ADDR[2] 64 PIN AE14 DRAM ADDR[3] 65 PIN AB15 DRAM ADDR[4] 66 PIN AC14 DRAM ADDR[5] 67 PIN AD14 DRAM ADDR[6] 68 PIN AF15 DRAM ADDR[7] 69 PIN AH15 DRAM ADDR[8] 70 PIN AG13 DRAM ADDR[9]  $71$  PIN AG12 DRAM ADDR[10] 72 PIN AH13 DRAM ADDR[11] 73 PIN AJ14 DRAM ADDR[12] 74 PIN AF13 DRAM BA $[0]$ 75 PIN AJ12 DRAM BA[1] 76 PIN AF11 DRAM CAS N 77 PIN AK13 DRAM CKE 78 PIN AH12 DRAM CLK 79 PIN AG11 DRAM CS N 80 PIN AK6 DRAM DQ[0] 81 PIN AJ7 DRAM DQ[1] 82 PIN AK7 DRAM DQ[2] 83 PIN AK8 DRAM DQ[3] 84 PIN AK9 DRAM DQ[4] 85 PIN\_AG10 DRAM\_DQ[5] 86 PIN AK11 DRAM DQ[6] 87 PIN AJ11 DRAM DQ[7] 88 PIN AH10 DRAM DQ[8] 89 PIN AJ10 DRAM DQ[9] 90 PIN AJ9 DRAM DQ[10] 91 PIN AH9 DRAM DQ[11] 92 PIN AH8 DRAM DQ[12] 93 PIN AH7 DRAM DQ[13] 94 PIN AJ6 DRAM DQ[14] 95 PIN AJ5 DRAM DQ[15] 96 PIN AB13 DRAM LDQM

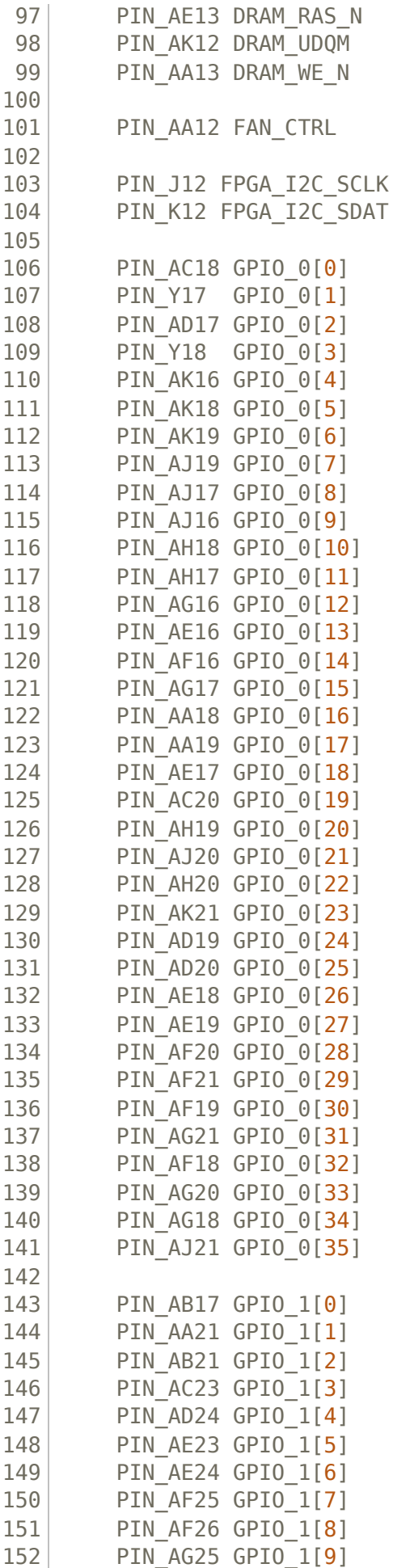

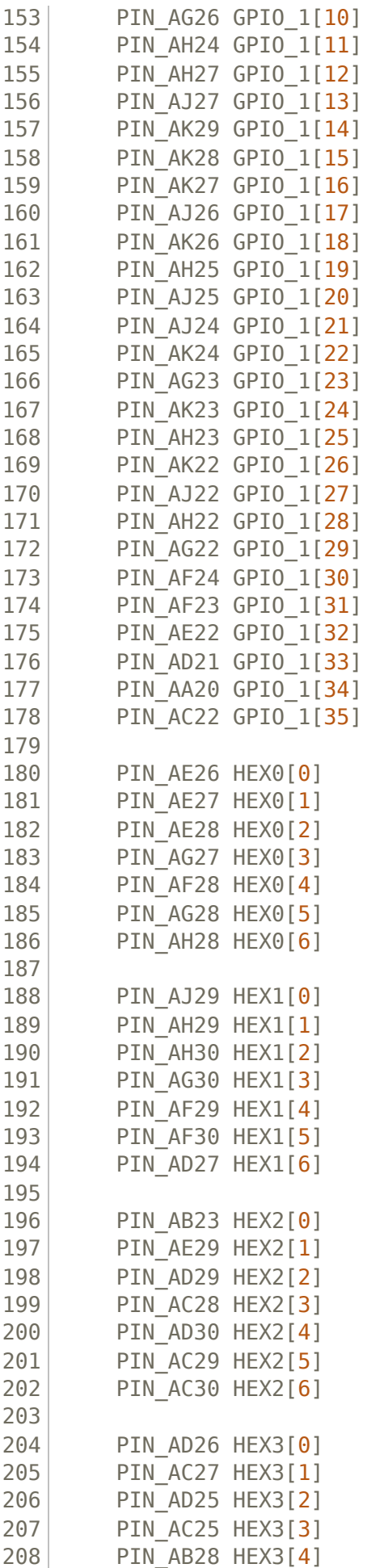

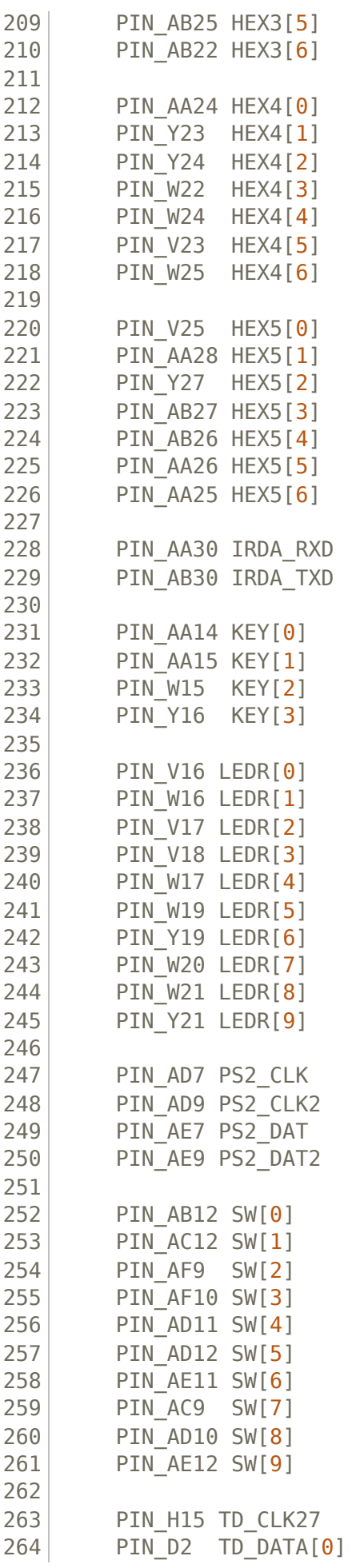

```
265 PIN B1 TD DATA[1]
266 PIN E2 TD DATA[2]
267 PIN_B2 TD_DATA[3]
268 PIN D1 TD DATA[4]
269 PIN E1 TD DATA[5]
270 PIN C2 TD DATA[6]271 PIN B3 TD DATA[7]
272 PIN A5 TD HS
273 PIN F6 TD RESET N
274 PIN A3 TD VS
275
276 PIN A13 VGA_R[0]
277 PIN C13 VGA R[1]
278 PIN E13 VGA R[2]
279 PIN B12 VGA R[3]
280 PIN C12 VGA R[4]
281 PIN_D12 VGA_R[5]
282 PIN E12 VGA R[6]
283 PIN F13 VGA R[7]
284
285 PIN J9 VGA G[0]
286 PIN_J10 VGA_G[1]
287 PIN H12 VGA G[2]
288 PIN G10 VGA G[3]
289 PIN G11 VGA G[4]
290 PIN G12 VGA G[5]
291 PIN F11 VGA G[6]
292 PIN E11 VGA G[7]
293
294 PIN B13 VGA_B[0]
295 PIN G13 VGA B[1]
296 PIN H13 VGA B[2]
297 PIN F14 VGA B[3]
298 PIN H14 VGA B[4]
299 PIN F15 VGA B[5]
300 PIN G15 VGA B[6]
301 PIN J14 VGA B[7]
302
303 PIN_A11 VGA_CLK
304 PIN_B11 VGA_HS
305 PIN D11 VGA VS
306 PIN F10 VGA BLANK N
307 PIN C10 VGA SYNC N
308 } {
309 set_location_assignment $pin -to $port
310 set instance assignment -name IO STANDARD "3.3-V LVTTL" -to $port
311 }
312
313 # HPS assignments
314
315 \# 3.3-V LVTTL pins
316 foreach port {
317 HPS CONV USB N
318 HPS ENET GTX CLK
319 HPS ENET INT N
320 HPS ENET MDC
```
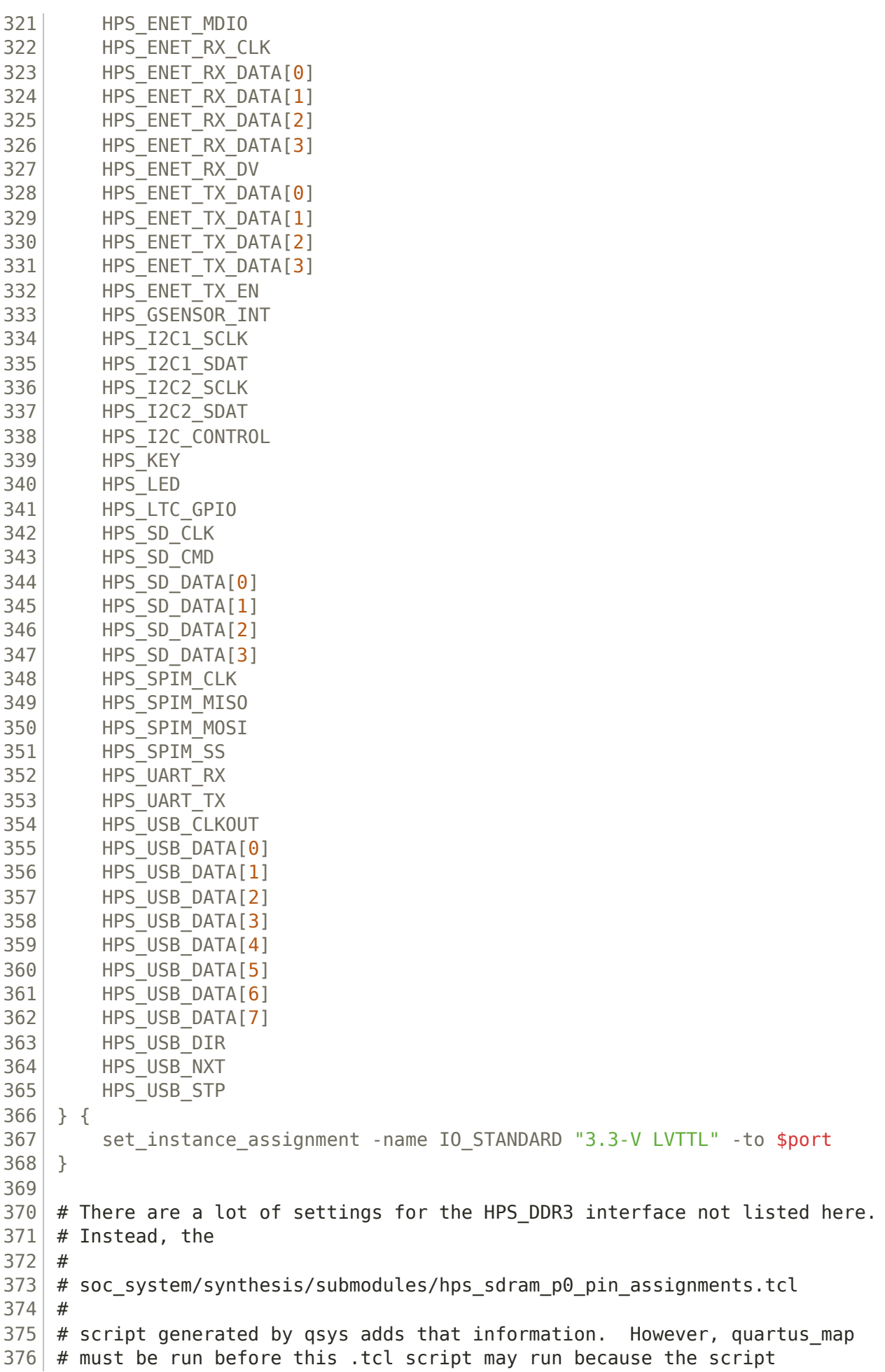

```
377 # relies on being able to look at the (HPS) netlist to determine which
378 # pins to constrain
379
380 set sdcFilename "${project}.sdc"
381
382 set global assignment -name SDC FILE $sdcFilename
383
384 set sdcf [open $sdcFilename "w"]
385 puts $sdcf {
386 foreach {clock port} {
387 clock 50 1 CLOCK 50
388 clock 50 2 CLOCK2 50
389 clock 50 3 CLOCK3 50
390 clock_50_4 CLOCK4_50
391 } {
392 create clock -name $clock -period 20ns [get ports $port]
393 }
394
395 create clock -name clock 27 1 -period 37 [get ports TD CLK27]
396
397 derive pll clocks -create base clocks
398 derive clock uncertainty
399 }
400 close $sdcf
401
402 project_close
403
```
#### **hardware/soc\_system\_top.sv**

 // ==================================================================  $2 \mid$  // Copyright (c) 2013 by Terasic Technologies Inc. // ==================================================================  $4 / /$  // Modified 2019 by Stephen A. Edwards // // Permission: // 9 // Terasic grants permission to use and modify this code for use // in synthesis for all Terasic Development Boards and Altera // Development Kits made by Terasic. Other use of this code, // including the selling ,duplication, or modification of any 13 // portion is strictly prohibited.  $14 / /$  // Disclaimer: // // This VHDL/Verilog or C/C++ source code is intended as a design 18 // reference which illustrates how these types of functions can be // implemented. It is the user's responsibility to verify their // design for consistency and functionality through the use of 21 // formal verification methods. Terasic provides no warranty // regarding the use or functionality of this code. // // =============================================================== //

26 // Terasic Technologies Inc // 9F., No.176, Sec.2, Gongdao 5th Rd, East Dist, Hsinchu City, 30070. Taiwan // // // web: http://www.terasic.com/ // email: support@terasic.com **module** soc\_system\_top( ///////// ADC ///////// **inout** ADC\_CS\_N, **output** ADC\_DIN, **input** ADC\_DOUT, **output** ADC\_SCLK, ///////// AUD ///////// **input** AUD\_ADCDAT, **inout** AUD ADCLRCK, **inout** AUD\_BCLK, **output** AUD DACDAT, **inout** AUD\_DACLRCK, **output** AUD\_XCK, ///////// CLOCK2 ///////// **input** CLOCK2\_50, ///////// CLOCK3 ///////// **input** CLOCK3\_50, ///////// CLOCK4 ///////// **input** CLOCK4\_50, ///////// CLOCK ///////// **input** CLOCK\_50, ///////// DRAM ///////// **output** [12:0] DRAM\_ADDR, **output** [1:0] DRAM\_BA, **output** DRAM CAS N, **output** DRAM\_CKE, **output** DRAM\_CLK, **output** DRAM\_CS\_N, **inout** [15:0] DRAM\_DQ, **output** DRAM\_LDQM, **output** DRAM\_RAS\_N, **output** DRAM\_UDQM, **output** DRAM WE N, ///////// FAN ///////// **output** FAN\_CTRL, ///////// FPGA ///////// **output** FPGA I2C SCLK, **inout** FPGA\_I2C\_SDAT, ///////// GPIO /////////

 **inout** [35:0] GPIO\_0, **inout** [35:0] GPIO\_1, 85 ///////////// HEXO ///////// **output** [6:0] HEX0, ///////// HEX1 ///////// **output** [6:0] HEX1, 91 /////////////// HEX2 ///////// **output** [6:0] HEX2, 94 /////////////// HEX3 ///////// **output** [6:0] HEX3, 97 | ///////// HEX4 ///////// **output** [6:0] HEX4, ///////// HEX5 ///////// **output** [6:0] HEX5, ///////// HPS ///////// **inout** HPS CONV USB N, **output** [14:0] HPS\_DDR3\_ADDR, **output** [2:0] HPS\_DDR3\_BA, 107 | output HPS DDR3 CAS N, **output** HPS DDR3 CKE, **output** HPS DDR3 CK N, **output** HPS DDR3 CK P, **output** HPS DDR3 CS N, **output** [3:0] HPS\_DDR3\_DM, **inout** [31:0] HPS\_DDR3\_DQ, **inout** [3:0] HPS\_DDR3\_DQS\_N, **inout** [3:0] HPS\_DDR3\_DQS\_P, **output** HPS DDR3 ODT, 117 | **output** HPS DDR3 RAS N, **output** HPS DDR3 RESET N, **input** HPS DDR3 RZQ, **output** HPS DDR3 WE N, **output** HPS ENET GTX CLK, **inout** HPS ENET INT N, **output** HPS ENET MDC, **inout** HPS ENET MDIO, **input** HPS ENET RX CLK, **input** [3:0] HPS\_ENET\_RX\_DATA, **input** HPS ENET RX DV, **output** [3:0] HPS ENET TX DATA, **output** HPS ENET TX EN, **inout** HPS GSENSOR INT, **inout** HPS I2C1 SCLK, **inout** HPS I2C1 SDAT, **inout** HPS I2C2 SCLK, **inout** HPS I2C2 SDAT, **inout** HPS I2C CONTROL, **inout** HPS KEY, **inout** HPS LED,

1 3 8 **i n o u t** H P S \_ L T C \_ G P I O , 1 3 9 **output** H P S \_ S D \_ C L K , 1 4 0 **i n o u t** H P S \_ S D \_ C M D , 1 4 1 **i n o u t** [ 3:0 ] H P S \_ S D \_ D A T A , 1 4 2 **output** H P S \_ S P I M \_ C L K , 1 4 3 **i n p u t** HPS\_SPIM\_MISO, 1 4 4 **output** HPS\_SPIM\_MOSI, 1 4 5 **i n o u t** HPS\_SPIM\_SS, 1 4 6 **i n p u t** H P S \_ U A R T \_ R X , 1 4 7 **output** H P S \_ U A R T \_ T X , 1 4 8 **i n p u t** HPS\_USB\_CLKOUT, 1 4 9 **i n o u t** [ 7:0 ] H P S \_ U S B \_ D A T A , 1 5 0 **i n p u t** H P S \_ U S B \_ D I R , 1 5 1 **i n p u t** H P S \_ U S B \_ N X T , 1 5 2 **output** H P S \_ U S B \_ S T P , 1 5 3 1 5 4 //////// IRDA ///////// 1 5 5 **i n p u t** I R D A \_ R X D , 1 5 6 **output** I R D A \_ T X D , 1 5 7 1 5 8 //////// KEY ///////// 1 5 9 **input** [3:0] KEY, 1 6 0 1 6 1 //////// LEDR ///////// 1 6 2 **output** [9:0] LEDR, 1 6 3 1 6 4 //////// PS2 ///////// 1 6 5 **i n o u t** P S 2 \_ C L K , 1 6 6 **i n o u t** PS2\_CLK2, 1 6 7 **i n o u t** PS2\_DAT, 1 6 8 **i n o u t** PS2\_DAT2, 1 6 9 1 7 0 //////// SW ///////// 1 7 1 **i n p u t** [ 9:0 ] S W , 1 7 2 1 7 3 //////// TD ///////// 1 7 4 **i n p u t** T D \_ C L K 2 7 , 1 7 5 **i n p u t** [ 7:0 ] T D \_ D A T A , 1 7 6 **i n p u t** T D \_ H S , 1 7 7 **output** TD\_RESET\_N, 1 7 8 **i n p u t** T D \_ V S , 1 7 9 1 8 0 1 8 1 //////// VGA ///////// 1 8 2 **output** [7:0] VGA\_B, 1 8 3 **output** VGA\_BLANK\_N, 1 8 4 **output** V G A \_ C L K , 1 8 5 **output** [7:0] VGA\_G, 1 8 6 **output** VGA\_HS, 1 8 7 **o u t p u t** [ 7:0 ] V G A \_ R , 1 8 8 **output** VGA\_SYNC\_N, 1 8 9 **output** VGA\_VS 1 9 0 ) ; 1 9 1 1 9 2 soc\_system soc\_system0( 1 9 3 .clk\_clk ( CLOCK\_50 ),

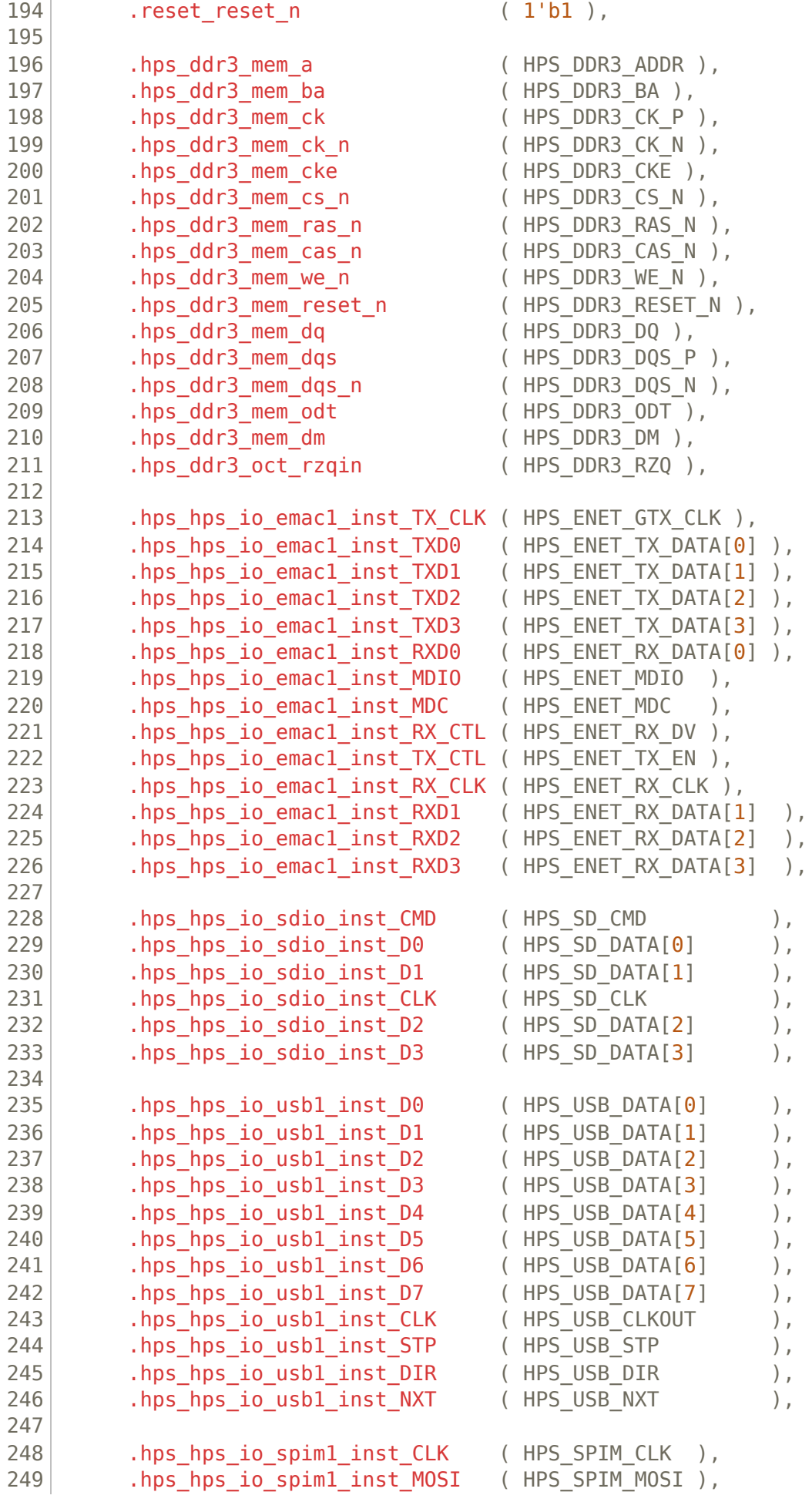

```
250 .hps hps io spiml inst MISO (HPS SPIM MISO ),
251 .hps hps io spiml inst SS0 (HPS SPIM SS ),
252
253 .hps hps io uart0 inst RX (HPS UART RX ),
254 .hps hps io uart0 inst TX (HPS UART TX ),
255
256 hps hps io i2c0 inst SDA (HPS I2C1 SDAT ),
257 .hps hps io i2c0 inst SCL (HPS I2C1 SCLK ),
258
259 hps hps io i2c1 inst SDA (HPS I2C2 SDAT ),
260 .hps hps io i2c1 inst SCL (HPS I2C2 SCLK ),
261
262 .hps hps io qpio inst GPIO09 ( HPS CONV USB N ),
263 .hps hps io gpio inst GPIO35 (HPS ENET INT N ),
264 .hps hps io gpio inst GPIO40 ( HPS LTC GPIO ),
265
266 .hps hps io gpio inst GPIO48 ( HPS I2C CONTROL ),
267 hps hps io qpio inst GPIO53 (HPS LED ),
268 .hps hps io gpio inst GPIO54 ( HPS KEY ),
269 .hps_hps_io_gpio_inst_GPIO61 (HPS_GSENSOR_INT ),
270
271 .notes ledr n ( LEDR[7:0] ),
272 .notes key n ( KEY ),
273 .notes pins n ( GPIO_1[5:0] ),
274 .vga r (VGA R),
275 .vga_g (VGA G),
276 .vga b (VGA B),
277 .vga_clk (VGA_CLK),
278 .vga hs (VGA HS),
279 .vga vs (VGA VS),
280 .vga blank n (VGA BLANK N),
281 .vga sync n (VGA SYNC N)
282 );
283
284 // The following quiet the "no driver" warnings for output
285 // pins and should be removed if you use any of these peripherals
286
287 assign ADC CS N = SW[1] ? SW[0] : 1'bZ;
288 assign ADC DIN = SW[0];
289 assign ADC SCLK = SW[0];
290
291 assign AUD ADCLRCK = SW[1] ? SW[0] : 1'bZ;
292 assign AUD BCLK = SW[1] ? SW[0] : 1'bZ;
293 assign AUD DACDAT = SW[0];
294 assign AUD_DACLRCK = SW[1] ? SW[0] : 1'bZ;
295 assign AUD XCK = SW[\theta];
296
297 assign DRAM ADDR = \{ 13{ \} SW[0] \} };
298 assign DRAM BA = { 2{ SW[0] } };
299 assign DRAM_DQ = SW[1] ? { 16{ SW[0] } } : 16'bZ;
300 assign {DRAM_CAS_N, DRAM_CKE, DRAM_CLK, DRAM_CS_N,
301 DRAM LDQM, DRAM RAS N, DRAM UDQM, DRAM WE N} = { 8{SW[0]} };
302
303 assign FAN CTRL = SW[0];
304
305 assign FPGA I2C SCLK = SW[0];
```

```
306 assign FPGA I2C SDAT = SW[1] ? SW[0] : 1'bZ;
307
308 assign GPIO 0 = SW[1] ? { 36{ SW[0] } } : 36'bZ;
309 //assign GPIO 1 = SW[1] ? { 36{ SW[0] } } : 36'bZ;
310 assign GPIO 1 [35:6] = SW[1] ? { 36{ SW[0] } } : 36'bZ;
311
312 assign HEX0 = \{ 7\{ 5W[1] \} \};
313 assign HEX1 = { 7{ SW[2] } };
314 assign HEX2 = \{ 7\{ 5W[3] \} \};315 assign HEX3 = { 7{ SW[4] } };
316 assign HEX4 = \{ 7\{ 5W[5] \} \};317 assign HEX5 = \{ 7\{ 5W[6] \} \};318
319 assign IRDA TXD = SW[0];
320
321 assign LEDR[9:8] = { 2{SW[7]} };
322
323 assign PS2 CLK = SW[1] ? SW[0] : 1'bZ;
324 assign PS2 CLK2 = SW[1] ? SW[0] : 1'bZ;
325 assign PS2_DAT = SW[1] ? SW[0] : 1'bZ;
326 assign PS2 DAT2 = SW[1] ? SW[0] : 1'bZ;
327
328 assign TD RESET N = SW[0];
329
330
331
332 endmodule
333
```
#### **hardware/vga\_framebuffer.sv**

```
1 / *2 * Avalon memory-mapped peripheral that generates VGA
3 *
4 * Stephen A. Edwards
5 * Columbia University
6 */
7
8 module vga_framebuffer (
9 input logic clk,
10 input logic reset,
11 input logic [31:0] writedata, // Format: {9 unused bits, 17-bit pixel number, 6-
   bit pixel data}
12 input logic write,
13 input chipselect,
14 input logic [1:0] address, // Unused, because a 17-bit address is weird
15
16 output logic [7:0] VGA_R,
17 VGA G,
18 VGA B,
19 output logic VGA_CLK,
20 VGA HS.
21 VGA VS,
22 VGA BLANK n,
23 output logic VGA SYNC n
```

```
24 );
25
26 logic [10:0] hcount;
27 logic [ 9:0] vcount;
28 logic [ 8:0] pixel_y;
29 logic [ 9:0] pixel_x;
30 logic [16:0] read_addr, write_addr;
31
32 logic [7:0] background r, background g, background b;
33 logic [5:0] write_data, pixel_data;
34 logic write_mem;
35
36 assign pixel y = vcount[8:0];
37 assign pixel x = hcount[10:1] - 10'd244; // Offset by 1 b/c we need a clock
   cycle to read
38 assign read addr = \{pixel y, pixel x[7:0]\};39
40 vga counters counters (
41 .clk50(clk),
42 .*
43 );
44
45
46 vga mem mem (
47 .clk(clk),
48 .ra(read addr),
49 .wa(write addr),
50 .write(write mem),
51 .wd(write data),
52 .rd(pixel data)
53 );
54
55 always_ff @(posedge clk)
56 if (reset) begin
57 background r \leq 8'h0;
58 background q \leq 8'h0;
59 background b \le 8'h80;
60 write addr \leq 17'h0;
61 write data \leq 8'h0;
62 write mem \leq 1'd0;
63 end else begin
64 write mem \leq 1'd0;
65 if (chipselect && write) begin
66 //write addr \leq 17'd5;
67 write addr <= writedata[22:6]; // Extracting 17-bit pixel number from
   writedata
68 write data \leq writedata[5:0]; // Extracting 8-bit pixel data from writedata
69 write mem \leq 1' d1;
70 end
71 end
72
73
74 always_comb begin
75 \{VGA R, VGA G, VGA B\} = {8'h0, 8'h0, 8'h0};76 if (VGA_BLANK_n) begin
77 if (hcount[10:1] >= 10^{\circ} d245 && hcount[10:1] < 10^{\circ} d395 && vcount[9:0] < 10^{\circ} d480)
   begin
```

```
78 case (pixel_data)
79 6'd0: {VGA_R, VGA_G, VGA_B} = 24'h000000; // Black
80 6'd1: {VGA R, VGA G, VGA B} = 24' hffffff; // White
81 6'd2: {VGA R, VGA G, VGA B} = 24'hff0000; // Red
82 6'd3: {VGA R, VGA G, VGA B} = 24'h00ff00; // Green
83 6'd4: {VGA R, VGA G, VGA B} = 24'h0000ff; // Blue
84 6'd5: {VGA_R, VGA_G, VGA_B} = 24'h14d345; // Light_green
85 6'd6: {VGA R, VGA G, VGA B} = 24'h11a132; // Middle green
86 6'd7: {VGA R, VGA G, VGA B} = 24'h10a237; // Dark green
87 6'd8: {VGA R, VGA G, VGA B} = 24' hd3362f; // Light red
88 6'd9: {VGA R, VGA G, VGA B} = 24'h9a2a26; // Middle red
89 6'd10: {VGA R, VGA G, VGA B} = 24'h9b2929; // Dark red
90 6'dll: {VGA R, VGA G, VGA B} = 24' hfef335; // Light yellow
91 6'd12: \{VGA\ R, VGA\ G, VGA\ B\} = 24'hc5bd1a; // Middle yellow
92 6'd13: \{VGA R, VGA G, VGA B\} = 24' hcfbd3d; // Dark yellow
93 6'd14: {VGA R, VGA G, VGA B} = 24'h5375e0; // Light blue
94 6'd15: {VGA R, VGA G, VGA B} = 24' h3b59af; // Middle blue
95 6'd16: {VGA R, VGA G, VGA B} = 24'h4059ab; // Dark blue
96 6'd17: {VGA R, VGA G, VGA B} = 24'hda562b; // Light orange
97 6'd18: {VGA_R, VGA_G, VGA_B} = 24'h8b3518; // Middle_orange
98 6'd19: {VGA R, VGA G, VGA B} = 24'h8f3719; // Dark orange
99 default: {VGA_R, VGA_G, VGA_B} = 24'hffffff; // Default to white
100 endcase
101 end else begin
102 {VGA R, VGA G, VGA B} = {background r, background g, background b};103 end
104 end
105 end
106
107 endmodule
108
109 module vga_mem (
110 input logic clk,
111 input logic [16:0] ra,
112 wa,
113 input logic write,
114 input logic [5:0] wd,
115 output logic [5:0] rd
116 );
117
118 logic [5:0] data[122775:0]; // 480 rows * 256 offset / row, plus up to 150 col
    offset
119 always_ff @(posedge clk) begin
120 \mathbf{if} (write) data[wa] \leq wd;
121 rd \leq data[ra];
122 end
123 endmodule
124
125 module vga counters (
126 input logic clk50,
127 reset,
128 output logic [10:0] hcount, // hcount[10:1] is pixel column
129 output logic [ 9:0] vcount, // vcount[9:0] is pixel row
130 output logic VGA CLK,
131 VGA HS,
132 VGA VS,
```

```
133 VGA BLANK n,
134 VGA_SYNC_n
135 );
136
137 /*
138 * 640 X 480 VGA timing for a 50 MHz clock: one pixel every other cycle
139 *
140 * HCOUNT 1599 0 1279 1599 0
141 * _______________ ________
142 * ___________| Video |____________| Video
143 *
144 *
145 * |SYNC| BP |<-- HACTIVE -->|FP|SYNC| BP |<-- HACTIVE
146 * _______________________ _____________
147 * | | VGA HS | |
148 */
149 // Parameters for hcount
150 parameter HACTIVE = 11' d 1280,
151 HFRONT PORCH = 11'd 32,
152 HSYNC = 11'd 192,
153 HBACK PORCH = 11'd 96,
154 HTOTAL = HACTIVE + HFRONT PORCH + HSYNC +
155 HBACK PORCH; // 1600
156
157 // Parameters for vcount
158 parameter VACTIVE = 10^{\circ}d 480,
159 VFRONT PORCH = 10'd 10,
160 VSYNC = 10'd 2,
161 VBACK PORCH = 10'd 33,
162 VTOTAL = VACTIVE + VFRONT PORCH + VSYNC +
163 VBACK PORCH; // 525
164
165 logic endOfLine;
166
167 always_ff @(posedge clk50 or posedge reset)
168 if (reset) hcount \leq 0;
169 else if (endOfLine) hcount \leq 0;
170 else hcount \le hcount + 11'd1;
171
172 assign endOfLine = hcount == HTOTAL - 1;
173
174 logic endOfField;
175
176 always_ff @(posedge clk50 or posedge reset)
177 if (reset) vcount \leq 0;
178 else if (endOfLine)
179 if (end0ffield) vcount \leq 0;
180 else vcount <= vcount + 10'd1;
181
182 assign endOfField = vcount == VTOTAL - 1;
183
184 // Horizontal sync: from 0x520 to 0x5DF (0x57F)
185 // 101 0010 0000 to 101 1101 1111
186 assign VGA HS = !((\text{hcount}[10:8]) == 3'b101) \& !(\text{hcount}[7:5]) == 3'b111));187 assign VGA VS = !( vcount[9:1] == (VACTIVE + VFRONT PORCH) / 2);
188
```

```
189 assign VGA SYNC n = 1'b0; // For putting sync on the green signal; unused
190
191 // Horizontal active: 0 to 1279 Vertical active: 0 to 479
192 // 101 0000 0000 1280 01 1110 0000 480
193 // 110 0011 1111 1599 10 0000 1100 524
194 assign VGA BLANK n = ! ( hcount [10] & (hcount [9] | hcount [8]) ) &
195 | (vcount[9] | (vcount[8:5] == 4'b1111) );
196
197 /* VGA CLK is 25 MHz
198 *
199 * clk50 | | | | |
200 *
201 *
202 * hcount[0] | | |
203 */
204 \vert assign VGA CLK = hcount[0]; // 25 MHz clock: rising edge sensitive
205
206 endmodule
207
```

```
hardware/vga_framebuffer_hw.tcl
```

```
1 \mid # TCL File Generated by Component Editor 21.1
 2 \# Fri May 10 12:04:38 EDT 2024
 3 \# DO NOT MODIFY
 4
 5
 6 #
 7 \mid # \text{ vga framebuffer} "VGA Framebuffer" v1.0
8 # 2024.05.10.12:04:38
9 \mid #10 #
11
12 \mid #13 # request TCL package from ACDS 16.1
14 \mid #15 package require -exact qsys 16.1
16
17
18 #
19 \# module vga framebuffer
20 #
21 set module property DESCRIPTION ""
22 set module property NAME vga framebuffer
23 set module property VERSION 1.0
24 set module property INTERNAL false
25 set module property OPAQUE ADDRESS MAP true
26 set module property AUTHOR ""
27 set module property DISPLAY NAME "VGA Framebuffer"
28 set module property INSTANTIATE IN SYSTEM MODULE true
29 set module property EDITABLE true
30 set module property REPORT TO TALKBACK false
31 set module property ALLOW GREYBOX GENERATION false
32 set module property REPORT HIERARCHY false
33
```

```
34 | set module assignment embeddedsw.dts.vendor "csee4840"
35 set_module_assignment embeddedsw.dts.name "vga_framebuffer"
36 set module assignment embeddedsw.dts.group "vga"
37
38 #
39 # file sets
40 #
41 add fileset QUARTUS SYNTH QUARTUS SYNTH "" ""
42 set fileset property QUARTUS SYNTH TOP LEVEL vga framebuffer
43 set fileset property QUARTUS SYNTH ENABLE RELATIVE INCLUDE PATHS false
44 | set fileset property QUARTUS SYNTH ENABLE FILE OVERWRITE MODE false
45 add_fileset_file vga_framebuffer.sv SYSTEM_VERILOG PATH vga_framebuffer.sv
   TOP_LEVEL_FILE
46
47
48 #
49 # parameters
50 #
51
52
53 #
54 # display items
55 #
56
57
58 #
59 # connection point clock
60 #
61 add_interface clock clock end
62 set interface property clock clockRate 0
63 set interface property clock ENABLED true
64 set interface property clock EXPORT OF ""
65 set interface property clock PORT NAME MAP ""
66 set_interface_property clock CMSIS SVD VARIABLES ""
67 set interface property clock SVD ADDRESS GROUP ""
68
69 add_interface_port clock clk clk Input 1
70
71
72 #
73 # connection point reset
74 \;  #75 add interface reset reset end
76 set interface property reset associatedClock clock
77 set interface property reset synchronousEdges DEASSERT
78 set interface property reset ENABLED true
79 set interface property reset EXPORT OF ""
80 set_interface_property reset PORT NAME MAP ""
81 set interface property reset CMSIS SVD VARIABLES ""
82 set interface property reset SVD ADDRESS GROUP ""
83
84 add interface port reset reset reset Input 1
85
86
87 #
88 \# connection point avalon slave 0
```

```
89 #
 90 add interface avalon slave 0 avalon end
 91 set interface property avalon slave 0 addressUnits WORDS
 92 set_interface_property avalon_slave_0 associatedClock clock
93 set interface property avalon slave 0 associatedReset reset
94 set interface property avalon slave 0 bitsPerSymbol 8
95 set interface property avalon slave 0 burstOnBurstBoundariesOnly false
96 set interface property avalon slave 0 burstcountUnits WORDS
97 set interface property avalon slave 0 explicitAddressSpan 0
98 set interface property avalon slave 0 holdTime 0
99 set interface property avalon slave 0 linewrapBursts false
100 set interface property avalon slave 0 maximumPendingReadTransactions 0
101 set interface property avalon slave 0 maximumPendingWriteTransactions 0
102 set interface property avalon slave 0 readLatency 0
103 set interface property avalon slave 0 readWaitTime 1
104 set interface property avalon slave 0 setupTime 0
105 set interface property avalon slave 0 timingUnits Cycles
106 set interface property avalon slave 0 writeWaitTime 0
107 set interface property avalon slave 0 ENABLED true
108 set interface property avalon slave 0 EXPORT OF ""
109 set interface property avalon slave 0 PORT NAME MAP ""
110 set interface property avalon slave 0 CMSIS SVD VARIABLES ""
111 set interface property avalon slave 0 SVD ADDRESS GROUP ""
112
113 add interface port avalon slave 0 writedata writedata Input 32
114 add interface port avalon slave 0 write write Input 1
115 add interface port avalon slave \theta chipselect chipselect Input 1
116 add interface port avalon slave 0 address address Input 2
117 set interface assignment avalon slave 0 embeddedsw.configuration.isFlash 0118 set interface assignment avalon slave 0 embeddedsw.configuration.isMemoryDevice 0
119 set interface assignment avalon slave 0 embeddedsw.configuration.isNonVolatileStorage
     0
120 set interface assignment avalon slave 0 embeddedsw.configuration.isPrintableDevice 0
121
122
123 \mid #124 # connection point vga
125 \; | \; #126 add interface vga conduit end
127 set interface property vga associatedClock clock
128 set interface property vga associatedReset ""
129 set interface property vga ENABLED true
130 set interface property vga EXPORT OF ""
131 set interface property vga PORT NAME MAP ""
132 | set_interface_property vga CMSIS_SVD VARIABLES ""
133 set interface property vga SVD ADDRESS GROUP ""
134
135 add interface port vga VGA B b Output 8
136 add interface port vga VGA BLANK n blank n Output 1
137 add interface port vga VGA CLK clk Output 1
138 add interface port vga VGA G g Output 8
139 add interface port vga VGA HS hs Output 1
140 add interface port vga VGA R r Output 8
141 add interface port vga VGA SYNC n sync n Output 1
142 add interface port vga VGA VS vs Output 1143
```
# **Folder software**

# **23 printable files**

```
software/Makefile
software/colors.c
software/colors.h
software/fbputchar.c
software/fbputchar.h
software/game_logic.c
software/generate_verilog_colors.py
software/global_consts.h
software/guitar_reader.c
software/guitar_reader.h
software/guitar_state.c
software/guitar_state.h
software/helpers.c
software/helpers.h
software/high_score.txt
software/single_note_commaless.txt
software/song data.h
software/sprites.c
software/sprites.h
software/vga_emulator.c
software/vga_emulator.h
software/vga_framebuffer.c
software/vga_framebuffer.h
```
# **software/Makefile**

```
1 ifneq (${KERNELRELEASE},)
2 # KERNELRELEASE defined: we are being compiled as part of the Kernel
3 obj-m := vga framebuffer.o guitar reader.o
4 endif
5
6 CC=acc
7 CFLAGS=-Wall -Wextra -pedantic -std=c99 -D_XOPEN_SOURCE=600
8 LDFLAGS=-lSDL2 -lpthread -lpng -lm
9
10 SRCS=game logic.c sprites.c vga emulator.c guitar state.c colors.c helpers.c
   fbputchar.c
11 | 0BJS = $ (SRCS: .c=.0)12 TARGET=game logic
13
14 KERNEL SOURCE := /usr/src/linux-headers-$(shell uname -r)
15 PWD := $(shell \text{pwd})16
17 all: $(TARGET)
18
19 $(TARGET): $(OBJS)
20 $(CC) $(CFLAGS) $(OBJS) -o $(TARGET) $(LDFLAGS)
21
22 modules:
23 ${MAKE} -C ${KERNEL SOURCE} SUBDIRS=${PWD} modules CFLAGS="$(CFLAGS)"
24
25 clean:
26 rm -f $(OBJS) $(TARGET)
```

```
27 | ${MAKE} -C ${KERNEL SOURCE} SUBDIRS=${PWD} clean
28 ${RM} vga framebuffer.ko
29
30 .PHONY: all clean
31
```
### **software/colors.c**

```
1 / * colors.c
2 *
3 * Defines the color palette and related helpers
\overline{4}5 * Patrick Cronin, Dan Ivanovich, & Kiryl Beliauski
6 * Columbia University CSEE 4840 - Embedded Systems
7 */
8 #include "colors.h"
9
10 int get_color_index(Color color) {
11 if (color >= 0 && color < COLOR_COUNT)
12 // The label itself corresponds to the index in the palette
13 return color;
14 else
15 return -1;
16 }
17
18 int get color from rgb(RGB color) {
19 for (int i = 0; i < COLOR COUNT; i++) {
20 if (palette[i].R == color.R && palette[i].G == color.G &&
21 palette[i].B == color.B) {
22 return i;
23 }
24 \rightarrow25
26 return -1;
27 }
28
29 // Gives the RGB values of each color
30 RGB palette[COLOR COUNT] = {[BLEACK] = {0, 0, 0}},31 [WHITE] = \{255, 255, 255\},
32 [RED] = {255, 0, 0},
33 [GREEN] = {0, 255, 0},
34 [BLUE] = {0, 0, 255},
35 [LIGHT GREEN] = {20, 211, 69},
36 [MIDDLE_GREEN] = {17, 161, 50},
37 [DARK GREEN] = \{16, 162, 55\},
38 [LIGHT RED] = {211, 54, 47},
39 [MIDDLE RED] = {154, 42, 38},
|10| [DARK RED] = {155, 41, 41},
41 [LIGHT YELLOW] = {254, 243, 53},
42 [MIDDLE YELLOW] = {197, 189, 26},
43 [DARK YELLOW] = {207, 189, 61},
44 [LIGHTBLUE] = {83, 117, 224},45 [MIDDLE BLUE] = {59, 89, 175},
46 [DARK_BLUE] = \{64, 89, 171\},
47 [LIGHT ORANGE] = {218, 86, 43},
```
# **software/colors.h**

```
1 / * colors.h
 2 *
 3 * Patrick Cronin, Dan Ivanovich, & Kiryl Beliauski
 4 * Columbia University CSEE 4840 - Embedded Systems
 5 */
 6
7 #ifndef COLORS_H
8 #define COLORS_H
9
10 typedef struct {
11 unsigned char R;
12 unsigned char G;
13 unsigned char B;
14 } RGB;
15
16 typedef enum {
17 BLACK,
18 WHITE,
19 RED,
20 GREEN,
21 BLUE,
22 // Note sprite colors
23 LIGHT GREEN,
24 MIDDLE GREEN,
25 DARK GREEN,
26 LIGHT RED,
27 MIDDLE RED,
28 DARK RED,
29 LIGHT YELLOW,
30 MIDDLE YELLOW,
31 DARK_YELLOW,
32 LIGHT BLUE,
33 MIDDLE BLUE,
34 DARK_BLUE,
35 LIGHT ORANGE,
36 MIDDLE_ORANGE,
37 DARK ORANGE,
38 COLOR COUNT // Gives number of predefined colors
39 } Color;
40
41 int get_color_index(
42 Color color); // Maps a Color to an int, or returns -1 if not found
43 int get_color_from_rgb(
44 RGB color); // Maps an RGB to an int, or returns -1 if not found
45
46 extern RGB palette[COLOR_COUNT]; // Color palette
47
48 #define BACKGROUND COLOR palette[BLACK];
49
50 #endif /* COLORS_H */
```
#### **software/fbputchar.c**

```
1/ /* fbputchar.c: Framebuffer character generator
 2 *
 3 *
 4 * Patrick Cronin, Dan Ivanovich, & Kiryl Beliauski
 5 * Columbia University CSEE 4840 - Embedded Systems
 6 *
 7 * Adapted from code by Stephen A. Edwards, Columbia University
 8 *
9 * Assumes 32bpp
10 *
11 \times12 #include "fbputchar.h"
13 #include "global_consts.h"
14
15 #include <fcntl.h>
16 #include <sys/ioctl.h>
17 #include <sys/mman.h>
18 #include <sys/stat.h>
19 #include <sys/types.h>
20
21 #include <linux/fb.h>
22
23 #include <stdio.h>
24 #include <unistd.h>
25
26 #define FONT_WIDTH 8
27 #define FONT HEIGHT 16
28 #define BITS_PER_PIXEL 32
29 #define LINE_LENGTH WINDOW_WIDTH * 4
30
31 /* 8 X 16 console font from /lib/kbd/consolefonts/lat0-16.psfu.gz
32
33 od --address-radix=n --width=16 -v -t x1 -j 4 -N 2048 lat0-16.psfu
34
35 */
36 static unsigned char font[2048] = {
37 0x00, 0x00, 0x7e, 0xc3, 0x99, 0x99, 0xf3, 0xe7, 0xe7, 0xff, 0xe7, 0xe7,
38 0x7e, 0x00, 0x00, 0x00, 0x00, 0x00, 0x00, 0x00, 0x00, 0x76, 0xdc, 0x00,
39 0x76, 0xdc, 0x00, 0x00, 0x00, 0x00, 0x00, 0x00, 0x00, 0x00, 0x6e, 0xf8,
40 0xd8, 0xd8, 0xdc, 0xd8, 0xd8, 0xd8, 0xf8, 0x6e, 0x00, 0x00, 0x00, 0x00,
41 0x00, 0x00, 0x00, 0x00, 0x00, 0x6e, 0xdb, 0xdb, 0xdf, 0xd8, 0xdb, 0x6e,
42 0x00, 0x00, 0x00, 0x00, 0x00, 0x00, 0x00, 0x00, 0x10, 0x38, 0x7c, 0xfe,
43 0x7c, 0x38, 0x10, 0x00, 0x00, 0x00, 0x00, 0x00, 0x00, 0x88, 0x88, 0xf8,
44 0x88, 0x88, 0x00, 0x3e, 0x08, 0x08, 0x08, 0x08, 0x00, 0x00, 0x00, 0x00,
45 0x00, 0xf8, 0x80, 0xe0, 0x80, 0x80, 0x00, 0x3e, 0x20, 0x38, 0x20, 0x20,
46 0x00, 0x00, 0x00, 0x00, 0x00, 0x70, 0x88, 0x80, 0x88, 0x70, 0x00, 0x3c,
47 0x22, 0x3c, 0x24, 0x22, 0x00, 0x00, 0x00, 0x00, 0x00, 0x80, 0x80, 0x80,
48 0x80, 0xf8, 0x00, 0x3e, 0x20, 0x38, 0x20, 0x20, 0x00, 0x00, 0x00, 0x00,
49 0x11, 0x44, 0x11, 0x44, 0x11, 0x44, 0x11, 0x44, 0x11, 0x44, 0x11, 0x44,
50 0x11, 0x44, 0x11, 0x44, 0x55, 0xaa, 0x55, 0xaa, 0x55, 0xaa, 0x55, 0xaa,
51 0x55, 0xaa, 0x55, 0xaa, 0x55, 0xaa, 0x55, 0xaa, 0xdd, 0x77, 0xdd, 0x77,
```
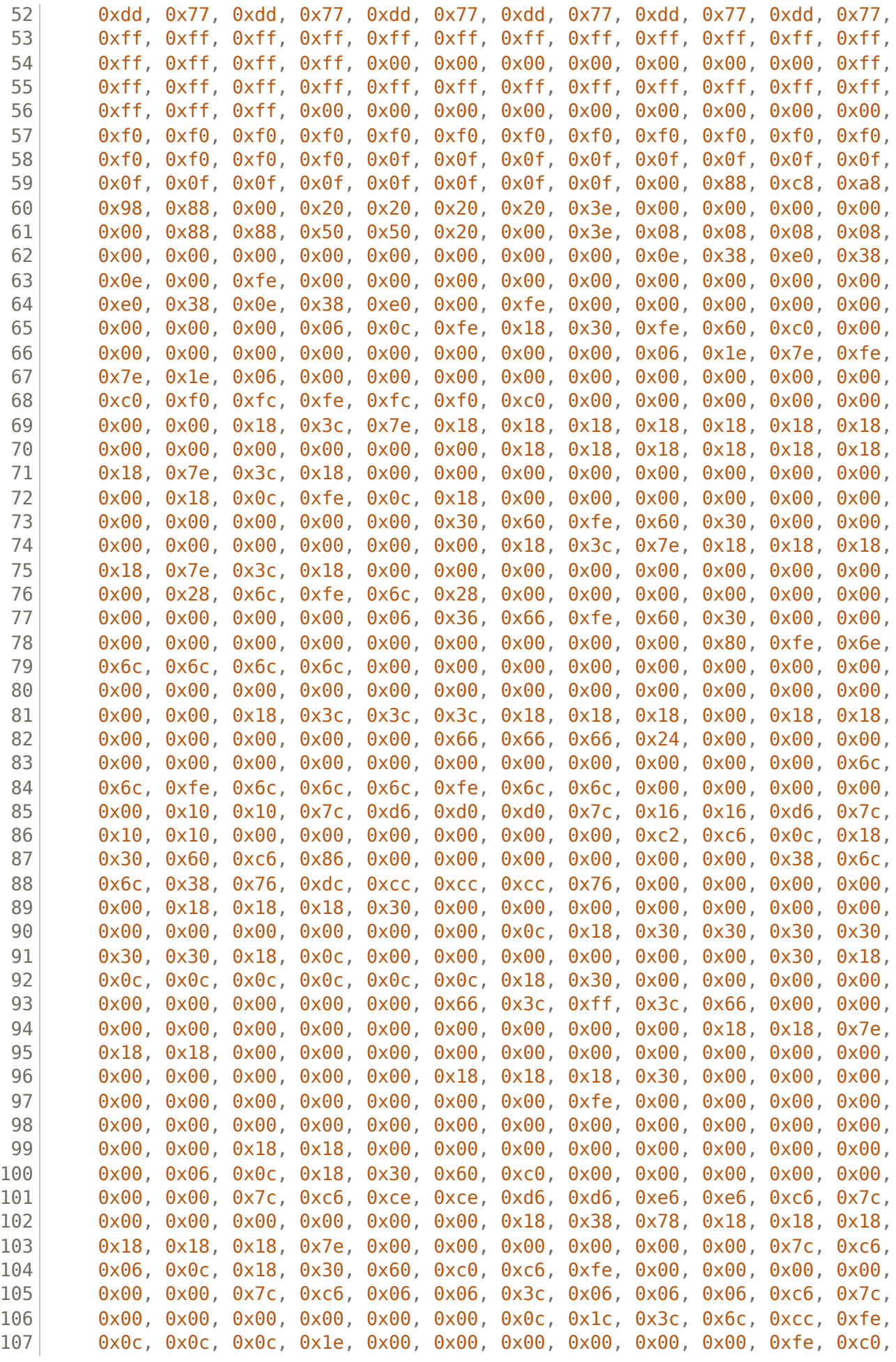

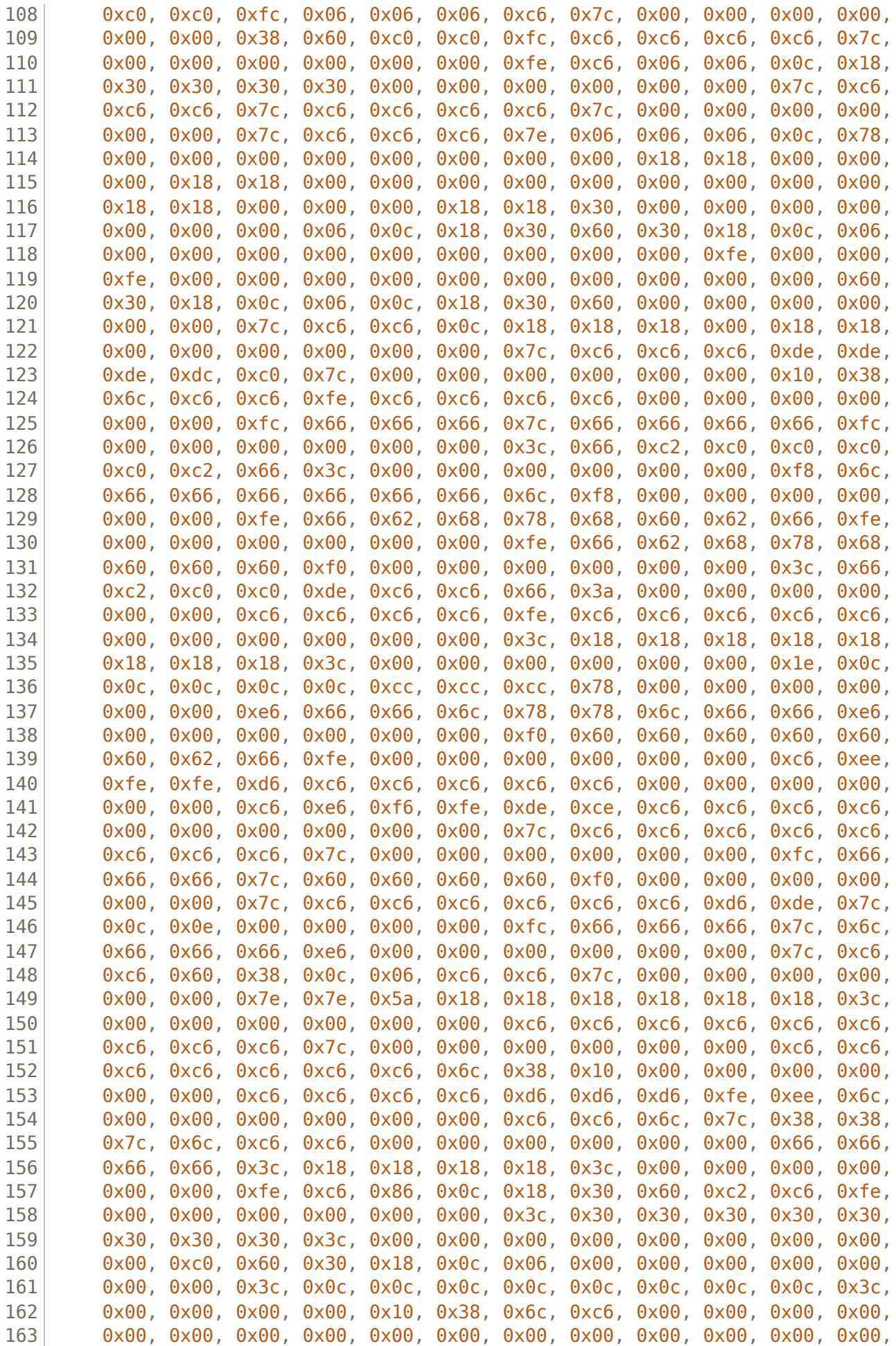

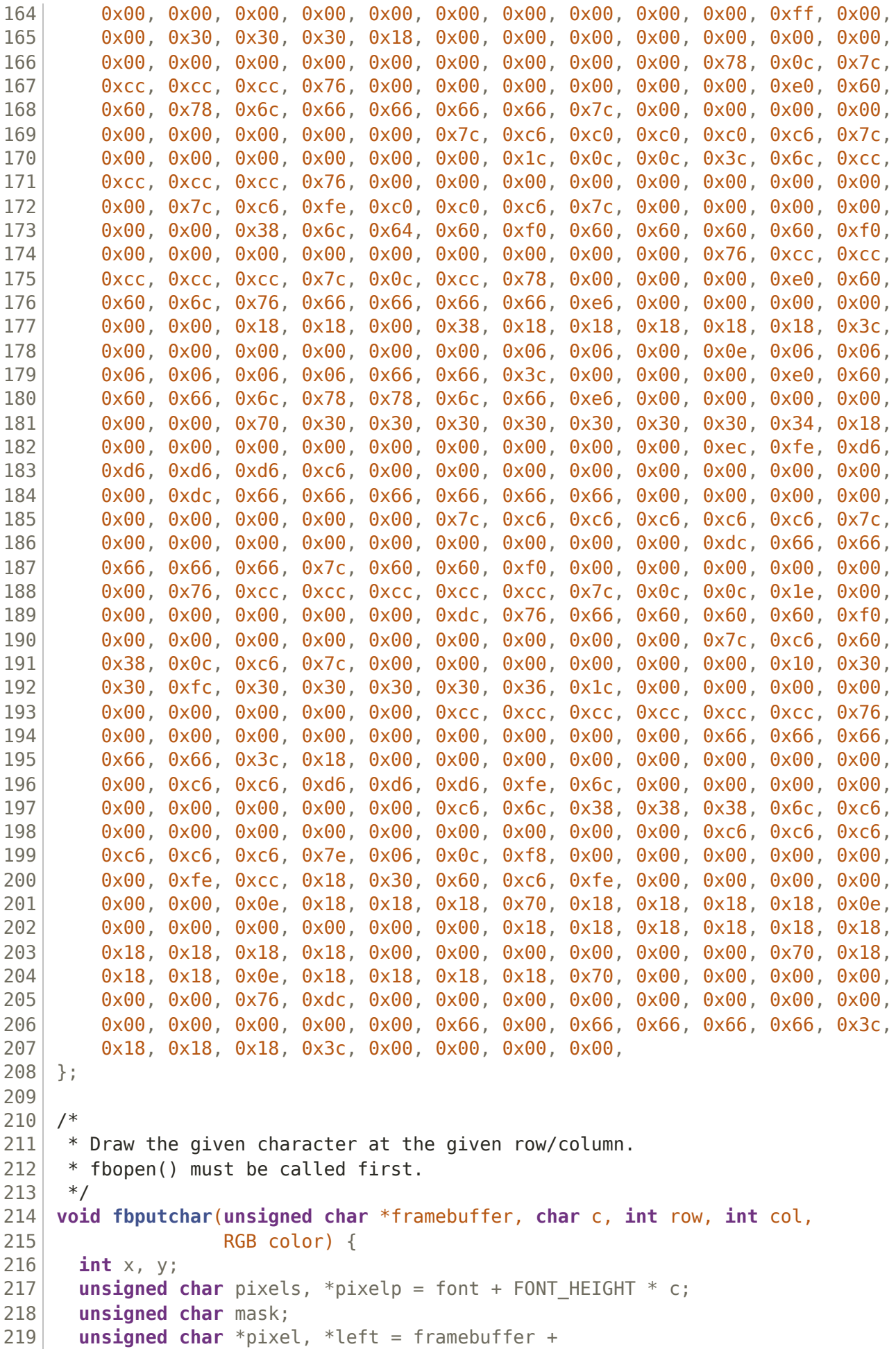

```
220 COMPARENT MELORET THEIGHT * 2) * LINE LENGTH + 20
221 Col * FONT WIDTH * 2) * BITS PER PIXEL / 8;
222 for (y = 0; y < FONT HEIGHT * 2; y++, left += LINE LENGTH) {
223 pixels = *pixelp;
224 pixel = left;
225 mask = 0 \times 80;
226 for (x = 0; x < FONT WIDTH; x++) {
227 if (pixels & mask) {
228 pixel[\theta] = color.R;
229 pixel[1] = color.G;230 pixel[2] = color.B;231 pixel[3] = 0;
232 } else {
233 pixel[0] = 0;
234 pixel[1] = 0;
235 pixel[2] = 0;236 pixel[3] = 0;
237 }
238 pixel += 4;239 if (pixels & mask) {
240 pixels pixel[0] = color.R;241 pixels pixel[1] = color.G;242 pixels pixels pixels243 pixel[3] = 0;
244 } else {
245 pixel[0] = 0;
246 pixel[1] = 0;
247 pixel[2] = 0;248 pixel[3] = 0;249 }
250 pixel += 4;251 mask \gg= 1;
252 }
253 if (y & 0x1)
254 pixelp++;
255 }
256 }
257
258 /*
259 * Draw the given string at the given row/column.
260 * String must fit on a single line: wrap-around is not handled.
261 */
262 void fbputs(unsigned char *framebuffer, const char *s, int row, int col,
263 RGB color) {
264 char c;
265 while ((c = *s++) := 0)266 fbputchar(framebuffer, c, row, col++, color);
267}
268
```
#### **software/fbputchar.h**

```
1 / * fbputchar.h
2 *
3 * Patrick Cronin, Dan Ivanovich, & Kiryl Beliauski
```

```
4 * Columbia University CSEE 4840 - Embedded Systems
 5 *
 6 * Adapted from code by Stephen A. Edwards, Columbia University
7 \times/
8
9 #ifndef FBPUTCHAR H
10 #define FBPUTCHAR H
11 #include "colors.h"
12
13 extern void fbputchar(unsigned char *, char, int, int, RGB);
14 extern void fbputs(unsigned char *, const char *, int, int, RGB);
15
16 #endif
```
**software/game\_logic.c**

```
1 / * game_logic.c
 2 *
 3 * Runs the main game logic, on the FPGA or in emulation
 \overline{4}5 * Patrick Cronin, Dan Ivanovich, & Kiryl Beliauski
 6 * Columbia University CSEE 4840 - Embedded Systems
7 \times 78
9 #include "colors.h"
10 #include "fbputchar.h"
11 #include "global_consts.h"
12 #include "guitar_reader.h"
13 #include "guitar_state.h"
14 #include "helpers.h"
15 #include "song_data.h"
16 #include "sprites.h"
17 #include "vga_emulator.h"
18 #include "vga_framebuffer.h"
19
20 #include <SDL2/SDL blendmode.h>
21 #include <fcntl.h>
22 #include <linux/fb.h>
23 #include <math.h>
24 #include <ncurses.h>
25 #include <pthread.h>
26 #include <stdio.h>
27 \#include \lestdlib.h>
28 #include <string.h>
29 #include <sys/ioctl.h>
30 #include <sys/stat.h>
31 #include <sys/time.h>
32 #include <sys/types.h>
33 #include <unistd.h>
34
35 // Set this to 1 to emulate the game. Will not attempt to connect to VGA/drivers
36 int EMULATING VGA = 1;
37
38 int SCREEN_LINE_LENGTH;
39 int vga_framebuffer_fd, guitar_fd;
```

```
40 unsigned char *framebuffer;
41 pthread mutex t framebuffer mutex = PTHREAD MUTEX INITIALIZER,
42 controller mutex = PTHREAD MUTEX INITIALIZER;
43 quitar state controller state;
44
45 struct {
46 int green;
47 int red;
48 int yellow;
49 int blue;
50 int orange;
51 } color cols x = \{15, 45, 75, 105, 135\};52
53 void *update_guitar_state(void *arg) {
54 (void)arg; // Suppress unused warning
55
56 while (1) {
57 char *quitar hex = read note(quitar fd);
58 char *binary string = hex string to binary(guitar hex);
59
60 quitar state note;
61 set note guitar(\&note, binary string);
62
63 pthread mutex lock(\&controller mutex);
64 controller state = note;
65 pthread mutex unlock(&controller mutex);
66
67 usleep(16667); // 60 Hz refresh rate
68 }
69 return NULL;
70 }
71
72 void *update_framebuffer(void *arg) {
73 (void)arg; // Suppress warning
74
75 while (1) {
76 pthread mutex lock(&framebuffer mutex);
77 for (int pixel_row = 0; pixel_row < WINDOW_HEIGHT; pixel_row++) {
78 for (int pixel_col = 0; pixel_col < WINDOW_WIDTH; pixel_col++) {
79 unsigned char *pixel =
80 framebuffer + (pixel row * WINDOW WIDTH + pixel col) * 4;
81 RGB pixel rgb = \{pixel[2], pixel[1], pixel[0]\};82
83 vga framebuffer arg t vfba;
84 vfba.pixel_writedata = pixel_writedata(get_color_from_rgb(pixel_rgb),
85 pixel row, pixel col);
86
87 if (ioctl(vga framebuffer fd, VGA FRAMEBUFFER UPDATE, &vfba)) {
88 perror("ioctl(VGA_FRAMEBUFFER_UPDATE) failed");
89 }
90 }
91 }
92 pthread mutex unlock(\deltaframebuffer mutex);
93 }
94 return NULL;
95 }
```

```
96
97 void set_note(note_row *note_state, const char *binary_string) {
98 if (note state == NULL || binary string == NULL) {
99 return; // Error handling: Ensure note_state and binary_string are not NULL
100 }
101
102 // Convert the binary string to integer values
103 int green = binary string[7] - '0';
104 int red = binary string[6] - '0';
105 int yellow = binary string[5] - '0';
106 int blue = binary string[4] - '0';107 int \cdot \cdot \cdot orange = binary string[3] - '0';
108
109 // Assign the values to the struct fields
110 note state->green = green;
111 note state->red = red;
112 note state-\rightarrowyellow = yellow;
113 note state->blue = blue:
114 note state->orange = orange;
115 }
116
117 int hit_notes(guitar_state controller_state, note_row notes) {
118 return controller state.green == notes.green &&
119 controller state.red == notes.red &&
120 controller state.yellow == notes.yellow &&
121 controller state.blue == notes.blue &&
122 controller state.orange == notes.orange;
123 }
124
125 int main() {
126 // Color definitions (hardcoded).
127 // Inspired by https://oaksstudio.itch.io/guitarheroui, recreated from scratch
128 circle colors green colors = {.white = palette[WHITE],
129 .light gray = palette[LIGHT GREEN],
130 .middle gray = palette[MIDDLE GREEN],
131 .dark qray = palette[DARK_GREEN]};
132
133 circle colors red colors = \{.\text{white} = \text{packet}[\text{WHITE}]\},
134 . light gray = palette[LIGHT RED],
135 .middle gray = palette[MIDDLE RED],
136 .dark gray = palette[DARK_RED] };
137
138 circle colors yellow colors = {.white = palette[WHITE],
139 . light gray = palette[LIGHT YELLOW],
140 .middle gray = palette[MIDDLE YELLOW],
141 .dark gray = palette[DARK YELLOW] };
142
143 circle colors blue colors = \{\text{.white} = \text{palette}[\text{WHITE}]\},
144 .light gray = palette[LIGHT BLUE],
145 . middle gray = palette[MIDDLE BLUE],
146 .dark gray = palette[DARK BLUE]};
147
148 circle colors orange colors = \{\n.white = palette[WHITE],
149 .light gray = palette[LIGHT ORANGE],
150 .middle gray = palette[MIDDLE ORANGE],
151 .dark gray = palette[DARK ORANGE]};
```

```
152 // 32 bits/pixel = 4 B/pixel
153 unsigned char *next_frame;
154 pthread t fb update thread, guitar thread;
155 VGAEmulator emulator;
156
157 init guitar state(&controller state);
158
159 if (EMULATING_VGA) {
160 printf("Running in VGA EMULATION MODE\n");
161 \rightarrow162
163 if ((framebuffer = \text{malloc}(\text{WINDOW WIDTH * WINDOW HEIGHT * 4)) == \text{NULL}) {
164 perror("Error allocating framebuffer!\n");
165 return 1;
166 }
167
168 SCREEN LINE LENGTH = WINDOW WIDTH * 4;
169
170 if ((next frame = malloc(WINDOW WIDTH * WINDOW HEIGHT * 4)) == NULL) {
171 perror("Error allocating next frame!\n");
172 return 1;
173 }
174
175 // Set black background by default
176 memset(framebuffer, 0, WINDOW WIDTH * WINDOW HEIGHT * 4);
177 // Load necessary sprites into memory
178 sprite GH circle base = load sprite("sprites/GH-Circle.png");
179 sprite GH logo = load sprite("sprites/GH-Logo.png");
180 // Generate the sprites for the notes
181 generated circles note circles =
182 generate circles(GH circle base, green colors, red colors, yellow colors,
183 blue colors, orange colors);
184 // Generate the sprites for the indicators to play:
185 green colors.white = BACKGROUND COLOR;
186 red colors.white = BACKGROUND COLOR;
187 | yellow colors.white = BACKGROUND_COLOR;
188 blue colors.white = BACKGROUND COLOR;
189 orange colors.white = BACKGROUND COLOR;
190 generated circles play circles released =
191 generate circles(GH circle base, green colors, red colors, yellow colors,
192 blue colors, orange colors);
193 green colors.white = green colors.dark gray;
194 red colors.white = red colors.dark gray;
195 yellow colors.white = yellow colors.dark gray;
196 blue colors.white = blue colors.dark gray;
197 orange colors.white = orange colors.dark gray;
198 generated circles play circles held =
199 generate circles(GH circle base, green colors, red colors, yellow colors,
200 blue colors, orange colors);
201
202 // Set up VGA emulator. Requires libsdl2-dev
203 if (EMULATING_VGA) {
204 if (VGAEmulator init(&emulator, framebuffer, &controller state))
205 return 1;
206 } else {
207 // Set up VGA framebuffer connection
```

```
208 if ((vga_framebuffer_fd = open("/dev/vga_framebuffer", O_WRONLY)) == -1) {
209 perror("could not open /dev/vga framebuffer\n");
210 return -1;
211 }
212
213 if ((guitar fd = open("/dev/note reader", O_RDONLY)) == -1) {
214 perror("could not open /dev/note reader\n");
215 return -1;
216 }
217
218 if (pthread create(\&fb update thread, NULL, \&update framebuffer, NULL) !=
219 0) {
220 perror("pthread create(fb update thread) failed\n");
221 return 1;
222 }
223
224 if (pthread create(&guitar thread, NULL, update quitar state, NULL) != 0) {
225 perror("pthread create(fb update thread) failed\n");
226 return 1;
227 }
228 }
229
230 note row song rows[NUM_NOTE_ROWS];
231
232 char line[9]; // Buffer to store each line (8 characters + null terminator)
233 FILE *file = fopen("single note commaless.txt", "r");
234
235 int i = 0;
236 while (fgets(line, sizeof(line), file) != NULL) {
237 // Remove the newline character if present
238 if (line[strlen(line) - 1] == '\n') {
239 line[strlen(line) - 1] = '\0';
240 }
241 if (strlen(line) == 8) {
242 // printf("note: %s\n", line);
243 note row note row;
244 set note(\&note row, line);
245 song rows[i++] = note row;
246 }
247 }
248
249 fclose(file);
250
251 int current bottom row idx = \theta, num note rows = 100;
252 double current bottom row Y = 0;
253 int note duration = round((60.0 / SO) / SONG BPM) / NOTES PER MEASURE * 1000);
254
255 // The Y coordinate of the middle of the guitar state line
256 int quitar state line Y = WINDOW HEIGHT - 24;
257 // How many pixels of "margin" (top and bottom) to apply to each note
258 int note row veritcal padding = 12;
259 // THe total height including the 24x24 px sprite and the margin
260 int note height px = 24 + 2 * note row veritcal padding;
261 // How many pixels each note row has to move down the screen in one ms
262 double note row pixels per ms = (double)(note height px) / note duration;
263
```

```
264 printf("---SONG INFORMATION---\n");
265 printf("BPM: %d\n", SONG_BPM);
266 printf("Beat duration: %dms\n", note duration);
267 printf("Note row pixels/ms: %f\n", note row pixels per ms);
268
269 // Start menu
270 pthread mutex lock(&framebuffer mutex);
271 draw sprite(GH logo, framebuffer, WINDOW WIDTH / 2, 192);
272
273 fbputs(framebuffer, "Press", 8, 2, palette[WHITE]);
274 fbputs(framebuffer, "Green", 9, 2, palette[GREEN]);
275 fbputs(framebuffer, "To Play", 10, 1, palette[WHITE]);
276
277 pthread mutex unlock(&framebuffer_mutex);
278
279 while (1) {
280 // Press green to continue
281 pthread mutex unlock(&controller mutex);
282 if (controller state.green) {
283 pthread mutex unlock(&controller mutex);
284 break;
285 }
286 pthread mutex unlock(&controller mutex);
287
288 usleep(1000);
289 }
290
291 long long song start time = current time in ms();
292 long long last_draw_time = song_start_time;
293 long long last score adjust time = song start time;
294
295 // For accuracy calculation
296 int num strummed = \theta, num hit = \theta;
297 double current accuracy = 0;
298
299 while (1) {
300 // Fresh start
301 memset(next frame, 0, WINDOW WIDTH * WINDOW HEIGHT * 4);
302
303 long long time delta = current time in ms() - last draw time;
304 last draw time = current time in ms();
305
306 for (int row on screen = 0;
307 row on screen < WINDOW HEIGHT / note height px + 1; row on screen++) {
308 if (current_bottom_row_idx + row_on_screen >= num_note_rows)
309 break; // We've run out of notes
310
311 note row row = song rows[current bottom row idx + row on screen];
312
313 int row y = round(current bottom row Y - note height px * row on screen);
314
315 if (row.green)
316 draw sprite(note circles.green, next frame, color cols x.green, row y);
317 if (row.red)
318 draw sprite(note circles.red, next frame, color cols x.red, row y);
319 if (row.yellow)
```

```
320 draw sprite(note circles.yellow, next frame, color cols x.yellow,
321 row y);
322 if (row.blue)
323 draw sprite(note circles.blue, next frame, color cols x.blue, row y);
324 if (row.orange)
325 draw sprite(note circles.orange, next frame, color cols x.orange,
326 row y);
327 }
328
329 current bottom row Y += note row pixels per ms * time delta;
330
331 pthread mutex lock(&controller mutex);
332 if (controller_state.strum) {
333 long long strum time = current time in ms();
334
335 // Is the bottom note in a playable range, and did we try?
336 if (current bottom row Y \leq guitar state line Y + 12 &&
337 current bottom row Y >= quitar state line Y - 12)
338 if (hit notes(controller state, song rows[current bottom row idx])) {
339 // We hit the note!
340 if (strum time - last score adjust time \leq 150) {
341 // We barely missed the previous note. Undo that
342 num strummed--;
343 }
344 current bottom row idx++;
345 current bottom row Y -= (24 + 2 * note row veritcal padding);
346
347 num strummed++;
348 num hit+;
349 last score adjust time = current time in ms();
350 goto accuracy_adjust;
351 }
352
353 // We missed
354 if (strum time - last score adjust time \leq 150)
355 // This is the same strum as last time, don't punish them again
356 goto accuracy_adjust;
357
358 num_strummed++;
359 last score adjust time = current time in ms();
360
361 accuracy_adjust:
362 current accuracy = (num hit * 100.0) / num strummed;
363 }
364
365 // Draw the Guitar state line
366 draw_sprite(controller_state.green ? play_circles_held.green
367 | Source 2018 : play circles released.green,
368 next frame, color cols x.green, guitar state line Y);
369 draw sprite(controller state.red ? play circles held.red
370 : play circles released.red,
371 | next_frame, color cols x.red, guitar state line Y);
372 draw sprite(controller state.yellow ? play circles held.yellow
373 373 1988 1998 THE SET ASSESSED. The play circles released.yellow,
374 next frame, color cols x.yellow, guitar state line Y);
375 draw_sprite(controller_state.blue ? play_circles_held.blue
```

```
376 | contract to the contract of the contract of the play circles released.blue,
377 | next_frame, color_cols_x.blue, guitar state line Y);
378 draw sprite(controller state.orange ? play circles held.orange
379 : play circles released.orange,
380 next frame, color cols x.orange, guitar state line Y);
381 pthread mutex unlock(&controller mutex);
382
383 // Score bar
384 memset(next frame, \theta, WINDOW WIDTH * 4 * 31);
385 char score_line[11];
386 if ((int) round(current accuracy) \langle 10 \rangle387 sprintf(score line, "Score: %d%%", (int)round(current accuracy));
388 else if ((int)round(current accuracy) < 100)
389 sprintf(score_line, "Score:%d%%", (int)round(current_accuracy));
390 else
391 // No colon
392 sprintf(score_line, "Score%d%%", (int)round(current_accuracy));
393 fbputs(next frame, score line, \theta, \theta, palette[WHITE]);
394 memset(next frame + WINDOW WIDTH * 4 * 31, 255, WINDOW WIDTH * 4);
395
396 // Is it time to shift the buffer because a note has gone off-screen?
397 if (round(current bottom row Y) >= WINDOW HEIGHT + 6) {
398 // The bottom row is off screen
399 current bottom row idx++;
400 current bottom row Y -= (24 + 2 * note row veritcal padding);
401 // This counts as a miss
402 num strummed++;
403 current accuracy = (num hit * 100.0) / num strummed;
404
405 if (current bottom row idx >= num note rows + 2) {
406 // We are done with the game
407 break;
408 }
409 }
410
411 // Push next frame to buffer
412 pthread mutex lock(&framebuffer mutex);
413 memcpy(framebuffer, next frame, WINDOW WIDTH * WINDOW HEIGHT * 4);
414 pthread mutex unlock(\deltaframebuffer mutex);
415 }
416
417 // Game ends
418 pthread mutex lock(&framebuffer mutex);
419 | memset(framebuffer, 0, WINDOW WIDTH * WINDOW HEIGHT * 4);
420
421 char *score_1 = (int)round(current_accuracy) < 100 ? "Score:" : "Score";
422 char score_2[5];
423
424 if ((int)round(current accuracy) < 10)
425 sprintf(score_2, " %d%%", (int)round(current_accuracy));
426 else if ((int)round(current_accuracy) < 100)
427 sprintf(score_2, "%d%%", (int)round(current_accuracy));
428 else
429 // No colon
430 sprintf(score_2, "%d%%", (int)round(current_accuracy));
431
```
```
432 | fbputs(framebuffer, "Final", 0, 2, palette[WHITE]);
433 fbputs(framebuffer, "Accuracy", 1, \theta, palette[WHITE]);
434 fbputs(framebuffer, score 1, 2, 0, palette[WHITE]);
435 fbputs(framebuffer, score 2, 2, 6, palette[GREEN]);
436 fbputs(framebuffer, "Thanks", 12, 1, palette[WHITE]);
437 fbputs(framebuffer, "For", 13, 2, palette[WHITE]);
438 fbputs(framebuffer, "Playing!", 14, 0, palette[WHITE]);
439
440 // Try reading a high score
441 FILE *hs file = fopen("high score.txt", "r");
442
443 int high_score;
444
445 if (hs file == NULL) {
446 high score = 0;
447 } else {
448 fscanf(hs file, "%d", &high score);
449 fclose(hs file);
450 }
451
452 char best_score[11];
453 sprintf(best score, "Best: %d%%", high score);
454
455 int your score = (int)round(current accuracy);
456
457 if (your score > high score) {
458 fbputs(framebuffer, best score, 6, 0, palette[WHITE]);
459 fbputs(framebuffer, "NewRecord", 7, 0, palette[GREEN]);
460 high score = your score;
461 } else
462 fbputs(framebuffer, best score, 7, 0, palette[WHITE]);
463
464 // Open the file for writing
465 hs file = fopen("high score.txt", "w");
466
467 if (hs_file != NULL) {
468 // Write the new high score to the file<br>469 forintf(hs file, "%d", high score);
        fprintf(hs file, "%d", high score);
470 fclose(hs file);
471 } else {
472 // Error handling if unable to open file for writing
473 printf("Error: Unable to open high score file for writing.\n");
474 }
475
476 pthread mutex unlock(&framebuffer mutex);
477
478 usleep(150000);
479
480 if (EMULATING_VGA)
481 VGAEmulator destroy(&emulator);
482 // Clear sprites
483 unload sprite(GH circle base);
484 unload sprite(GH logo);
485 | unload sprites(note circles);
486 unload sprites(play circles released);
487 unload sprites(play circles held);
```

```
488
489 if (EMULATING_VGA)
490 free(framebuffer);
491
492 return 0;
493 }
494
```
# **software/generate\_verilog\_colors.py**

```
1<sup>1</sup> """
2 generate verilog colors.py
3
4 A development tool that generates Verilog for vga framebuffer.sv from palette in
   colors.c
5
6 Patrick Cronin, Dan Ivanovich, & Kiryl Beliauski
7 Columbia University CSEE 4840 - Embedded Systems
8 " ""
9
10 import os
11 import re
12
13 if name == " main ":
14 game logic path = os.path.join(os.path.dirname(
15 os.path.abspath( file_)), 'colors.c')
16
17 with open(game_logic_path, 'r') as f:
18 lines = f.readlines() # Read all lines from the file
19 for i in range(len(lines)):
20 if "palette[COLOR_COUNT]" in lines[i]:
21 # Stop reading when you reach the line containing palette[COLOR COUNT]
22 break
23
24 palette start line = i
25 print("case (pixel data)")
26
27 # Extract {R, G, B} values from each line
28 for i in range(palette start line, len(lines)):
29 \# Use regex to find \{R, G, B\} values
30 match = re.search(
31 r'\[(\w+)\]\s^*=\s^*\{(d+), (d+), (d+)\}', lines[i])
32 if match:
33 color name = match.group(1)
34 rgb values = (int(match.group(2)), int(35 match.group(3)), int(match.group(4)))36 rgb values = [}':02x}'.format(x) for x in rgb values]
37 color index = i - palette start line
38 print(f" 6'd{color index}: " + "{VGA R, VGA G, VGA B} = " +39 f''24'h{rgb values[0]}{rgb} values[1]{rgb values[2]}; //
   {color name.capitalize()}")
40
41 print(
42 " default: {VGA R, VGA G, VGA B} = 24'hffffff; // Default to white")
43 print("endcase")
```
### **software/global\_consts.h**

```
1 / * global consts.h
 2 *
 3 * Patrick Cronin, Dan Ivanovich, & Kiryl Beliauski
 4 * Columbia University CSEE 4840 - Embedded Systems
 5 \times6
 7 #ifndef GLOBAL_CONSTS_H
8 #define GLOBAL CONSTS H
9
10 #define WINDOW_WIDTH 150
11 #define WINDOW_HEIGHT 480
12
13 extern int SCREEN LINE LENGTH;
14
15 #endif /* GLOBAL_CONSTS_H */
16
```
### **software/guitar\_reader.c**

```
1/ /* Device driver for the Guitar Hero Guitar
2 *
3 * Patrick Cronin, Dan Ivanovich, & Kiryl Beliauski
4 * Columbia University CSEE 4840 - Embedded Systems
5 *
6 * Adapted from code by Stephen A. Edwards, Columbia University
7 * A Platform device implemented using the misc subsystem
8 *
9 *
10 * References:
11 * Linux source: Documentation/driver-model/platform.txt
12 * drivers/misc/arm-charlcd.c
13 * http://www.linuxforu.com/tag/linux-device-drivers/
14 * http://free-electrons.com/docs/
15 *
16 * Check code style with
17 * checkpatch.pl --file --no-tree guitar reader.c
18 */
19
20 #include "quitar reader.h"
21 #include <linux/errno.h>
22 #include <linux/fs.h>
23 #include <linux/init.h>
24 #include <linux/io.h>
25 #include <linux/kernel.h>
26 #include <linux/miscdevice.h>
27 #include <linux/module.h>
28 #include <linux/of.h>
29 #include <linux/of address.h>
30 #include <linux/platform_device.h>
```

```
31 #include <linux/slab.h>
32 #include <linux/uaccess.h>
33 #include <linux/version.h>
34
35 #define DRIVER NAME "note reader"
36
37 /* Device registers */
38 #define FIRST_CHUNK(x) (x)
39
40 /*
41 * Information about our device
42 \times 743 struct guitar_reader_dev {
44 struct resource res; /* Resource: our registers */
45 void __iomem *virtbase; /* Where registers can be accessed in memory */
46 } dev;
47
48 /*
49 * Reads the quitar state
50 */
51 int read_guitar_state(void) { return ioread8(dev.virtbase); }
52
53 /*
54 * Handle ioctl() calls from userspace:
55 * Read or write the segments on single digits.
56 * Note extensive error checking of arguments
57 */
58 static long guitar_reader_ioctl(struct file *f, unsigned int cmd,
59 unsigned long arg) {
60 // int chunk = write background();
61 int chunk = read guitar state();
62
63 switch (cmd) {
64
65 case GUITAR_READER_READ:
66 if (copy_to_user((void __user *)arg, &chunk, sizeof(int)))
67 return -EACCES;
68 break;
69
70 default:
71 return -EINVAL;
72 }
73
74 return 0;
75 }
76
77 /* The operations our device knows how to do */
78 static const struct file_operations guitar_reader_fops = {
79 .owner = THIS MODULE,
80 .unlocked ioctl = guitar reader ioctl,
81 };
82
83 /* Information about our device for the "misc" framework -- like a char dev */
84 static struct miscdevice guitar_reader_misc_device = {
85 .minor = MISC DYNAMIC MINOR,
86 .name = DRIVER NAME,
```

```
87 . Fops = \deltaguitar reader fops,
 88 };
89
90 /*
91 * Initialization code: get resources (registers) and display
92 * a welcome message
93 */
94 static int __init guitar reader probe (struct platform device *pdev) {
95 int ret;
96
97 /* Register ourselves as a misc device: creates /dev/quitar reader */98 ret = misc register(\&guitar reader misc device);
99
100 \frac{100}{5} /* Get the address of our registers from the device tree */
101 ret = of address to resource(pdev->dev.of node, 0, &dev.res);
102 if (ret) {
103 ret = -ENOENT;
104 goto out deregister;
105 }
106
107 \frac{107}{107} /* Make sure we can use these registers */
108 if (request mem region(dev.res.start, resource size(&dev.res), DRIVER NAME) ==
109 NULL) {
110 ret = -EBUSY;
111 goto out deregister;
112 }
113
114 \frac{114}{114} /* Arrange access to our registers */
115 dev.virtbase = of iomap(pdev->dev.of node, 0);
116 if (dev.virtbase == NULL) {
117 ret = -ENOMEM;
118 goto out release mem region;
119 }
120
121 return 0;
122
123 out release mem region:
124 release mem region(dev.res.start, resource size(&dev.res));
125 out deregister:
126 misc deregister(&quitar reader misc device);
127 return ret;
128 }
129
130 /* Clean-up code: release resources */
131 static int guitar reader remove(struct platform device *pdev) {
132 iounmap(dev.virtbase);
133 release mem region(dev.res.start, resource size(&dev.res));
134 | misc deregister(&guitar reader misc device);
135 return 0;
136 }
137
138 /* Which "compatible" string(s) to search for in the Device Tree */139 #ifdef CONFIG_OF
140 static const struct of device id guitar reader of match[] = {
141 \{.compatible = "csee4840, note reader-1.0"},
142 {},
```

```
143 };
144 MODULE DEVICE TABLE(of, quitar reader of match);
145 #endif
146
147 /* Information for registering ourselves as a "platform" driver */148 static struct platform driver guitar reader driver = {
149 .driver =
150 {
151 .name = DRIVER NAME,
152 .owner = THIS MODULE,
153 .of match table = of match ptr(quitar reader of match),
154,
155 . remove = exit p(guitar reader remove),
156 };
157
158 /* Called when the module is loaded: set things up */159 static int __init guitar_reader_init(void) {
160 pr info(DRIVER NAME ": init\n");
161 return platform driver probe(&guitar reader driver, guitar reader probe);
162 }
163
164 /* Calball when the module is unloaded: release resources */
165 static void __exit guitar_reader_exit(void) {
166 platform driver unregister(&guitar reader driver);
167 pr_info(DRIVER_NAME ": exit\n");
168 }
169
170 module init(guitar reader init);
171 module exit(guitar reader exit);
172
173 MODULE LICENSE("GPL");
174 MODULE AUTHOR("Dan Ivanovich & Patrick Cronin, Columbia University");
175 MODULE DESCRIPTION("VGA Framebuffer Driver");
176
```
# **software/guitar\_reader.h**

```
1 / * guitar reader.h
 2 *
 3 * Patrick Cronin, Dan Ivanovich, & Kiryl Beliauski
 4 * Columbia University CSEE 4840 - Embedded Systems
 5 \times6
7 #ifndef _GUITAR_READER_H
8 #define GUITAR READER H
9
10 #include <linux/ioctl.h>
11
12 #define GUITAR_READER_MAGIC 'q'
13
14 /* ioctls and their arguments */15 #define GUITAR READER READ _IOR(GUITAR READER MAGIC, 1, int *)
16
17 #endif
```
# **software/guitar\_state.c**

```
1 /* guitar state.c
 2 *
 3 * Helpers for parsing and managing the state of the guitar
 \overline{4}5 * Patrick Cronin, Dan Ivanovich, & Kiryl Beliauski
 6 * Columbia University CSEE 4840 - Embedded Systems
7 \times 78
9 #include "guitar state.h"
10 #include "guitar reader.h"
11 #include <pthread.h>
12 #include <stdio.h>
13 #include <stdlib.h>
14 #include <string.h>
15 #include <sys/ioctl.h>
16
17 pthread t keyboard thread;
18 int RUNNING = 1;
19
20 void init_guitar_state(guitar_state *gs) {
21 gs->green = \theta;
22 \mid \text{qs} - \text{pred} = 0;23 gs->yellow = 0;
24 gs->blue = 0;
25 gs->orange = 0;
26 gs-\gtstrum = 0;
27 }
28
29 char *read_note(int guitar_fd) {
30 int arg;
31
32 if (ioctl(guitar fd, GUITAR READER READ, &arg)) {
33 perror("ioctl(GUITAR READER_READ) failed");
34 \quad \frac{1}{2}35
36 // Static buffer to hold the string (two characters + null terminator)
37 static char result string[3];
38
39 // Convert the integer value to a two-digit hexadecimal string
40 snprintf(result string, 3, "%02x", arg);
41
42 return result string;
43 }
44
45 char *hex_to_binary(char hex) {
46 switch (hex) {
47 case '0':
48 return "0000";
49 case '1':
50 return "0001";
51 case '2':
```

```
52 return "0010";
 53 case '3':
 54 return "0011";
55 case '4':
56 return "0100";
57 case '5':
 58 return "0101";
59 case '6':
60 return "0110";
61 case '7':
62 return "0111";
63 case '8':
64 return "1000";
65 case '9':
66 return "1001";
67 case 'a':
68 return "1010";
 69 case 'b':
70 return "1011";
71 case 'c':
72 return "1100";
 73 case 'd':
74 return "1101";
 75 case 'e':
 76 return "1110";
 77 case 'f':
78 return "1111";
79 default:
80 return NULL;
81 }
 82}
83
84 // Function to convert a hexadecimal string to its binary representation
85 char *hex_string_to_binary(const char *hex_string) {
86 size t length = strlen(hex_string);
87 size t binary length =
88 length * 4; // Each hexadecimal character represents 4 bits
89 char *binary string =
90 (char *)malloc(binary_length + 1); // +1 for null terminator
91
92 if (binary string == NULL) {
93 fprintf(stderr, "Memory allocation error\langle n'' \rangle;
94 return NULL;
95 }
96
97 binary string[binary length] = '\0'; // Null terminate the binary string
98
99 for (size t i = 0; i < length; i++) {
100 char *binary digit = hex to binary(hex string[i]);
101 if (binary digit == NULL) {
102 free(binary string);
103 return NULL;
104 }
105 strcat(binary string, binary digit);
106 }
107
```

```
108 return binary string;
109 }
110
111 void set_note_guitar(guitar_state *guitar_state, const char *binary_string) {
112 \parallel if (guitar state == NULL || binary string == NULL) {
113 return; // Error handling: Ensure note state and binary string are not NULL
114 }
115
116 // Convert the binary string to integer values
117 int qreen = binary string[7] - '0';
118 int red = binary string[6] - '0';119 int yellow = binary string[5] - '0';
120 \vert int blue = binary string[4] - '0';
121 int \text{ orange} = \text{binary string}[3] - '0';122 int strum = binary string[2] - '0';123
124 // Assign the values to the struct fields
125 quitar state->qreen = !green;
126 guitar state->red = lred;
127 guitar state->yellow = !yellow;
128 quitar state->blue = !blue;
129 quitar state->orange = !orange;
130 guitar state->strum = strum;
131 }
```
### **software/guitar\_state.h**

```
1/ /* guitar state.h
2 *
 3 * Patrick Cronin, Dan Ivanovich, & Kiryl Beliauski
 4 * Columbia University CSEE 4840 - Embedded Systems
 5 *
 6 * Adapted from code by Stephen A. Edwards, Columbia University
7 \times 78
9 #ifndef GUITAR_STATE_H
10 #define GUITAR_STATE_H
11
12 typedef struct {
13 int green;
14 int red;
15 int yellow;
16 int blue;
17 int orange;
18 int strum;
19 } guitar state;
20
21 void init_guitar_state(guitar_state *gs);
22
23 char *read_note(int guitar_fd);
24 char *hex_to_binary(char hex);
25 char *hex_string_to_binary(const char *hex_string);
26 void set_note_guitar(guitar_state *guitar_state, const char *binary_string);
27 #endif
```
# **software/helpers.c**

```
1 / * helpers.c
 2 *
 3 * Miscellaneous/homeless helper functions
 \overline{4}5 * Patrick Cronin, Dan Ivanovich, & Kiryl Beliauski
 6 * Columbia University CSEE 4840 - Embedded Systems
7 \times/
8
9 #include "helpers.h"
10 #include <stddef.h>
11 #include <sys/time.h>
12
13 long long current_time_in_ms() {
14 struct timeval tv;
15 gettimeofday(&dv, NULL);
16 long long ms =
17 (tv.tv sec * 1000LL) +
18 (tv.tv usec /
19 1000); // Convert seconds to ms and add microseconds converted to ms
20 return ms;
21 }
22
23 /* Constructs a properly-formatted writedata packet for the Avalon Bus */24 uint32_t pixel_writedata(unsigned char pixel_color, int pixel_row,
25 int pixel_col) {
26 uint32 t pixel writedata;
27 // Make pixel color pixel writedata fits into 6 bits
28 pixel color &= 0x3F;
29
30 // Make sure pixel col fits into 8 bits
31 pixel col &= 0xFF;
32
33 // Make sure pixel row fits into 9 bits
34 pixel row &= 0x1FF;35
36 // Combine the values
37 pixel writedata = 0;
38 pixel_writedata |= (uint32_t)pixel_color; // 6 least significant bits
39 pixel writedata | = ((uint32 t)pixel col << 6); // Next 8 bits
40 pixel_writedata |= ((uint32_t)pixel_row << 14); // Next 9 bits
41
42 return pixel writedata;
43 }
```
### **software/helpers.h**

```
1 / * helpers.h
2 *
3 * Patrick Cronin, Dan Ivanovich, & Kiryl Beliauski
```

```
4 * Columbia University CSEE 4840 - Embedded Systems
 5 */
 6
 7 #ifndef HELPERS_H
 8 #define HELPERS_H
 9
10 #ifdef KERNEL
11 #include <linux/io.h>
12 #else
13 #include <stdint.h>
14 #endif
15
16 long long current_time_in_ms();
17 uint32_t pixel_writedata(unsigned char pixel_color, int pixel_row,
18 int pixel col);
19
20 #endif /* HELPERS_H */
21
```

```
software/high_score.txt
```
**software/single\_note\_commaless.txt**

#### **software/song\_data.h**

```
1 / * song data.h
 2 *
 3 * Defines key information about the song
 4 *
 5 * Patrick Cronin, Dan Ivanovich, & Kiryl Beliauski
 6 * Columbia University CSEE 4840 - Embedded Systems
7 */
8
9 #ifndef SONG_DATA_H
10 #define SONG_DATA_H
11
12 #define NUM_NOTE_ROWS 300 // Number of note rows in song_data buffer
13 #define SONG BPM 137 // Barracuda's BPM
14 #define NOTES_PER_MEASURE 1.75 // How many note rows per measure
15
16 // Each of these is a bool: 1 if there's one of these notes in this line
17 typedef struct {
18 int green;
19 int red;
20 int yellow;
21 int blue;
22 int orange;
23 } note row;
24
25 #endif /* SONG_DATA_H */
26
```
#### **software/sprites.c**

```
1 / * sprites.c
2 *
3 * Methods to handle the loading, drawing, manipulating, and destruction of
4 * sprites
5 *
6 * Patrick Cronin, Dan Ivanovich, & Kiryl Beliauski
7 * Columbia University CSEE 4840 - Embedded Systems
8 */
9
10 #include "sprites.h"
11 #include "global_consts.h"
12 #include <stdlib.h>
```

```
13 #include <string.h>
14
15 // Adapted from https://gist.github.com/niw/5963798
16 sprite load_sprite(char *filename) {
17 sprite loaded sprite;
18 FILE *fp = fopen(filename, "rb");19
20 png structp png =
21 png create read struct(PNG LIBPNG VER STRING, NULL, NULL, NULL);
22 if (!png) {
23 perror("png create read struct() encountered a fatal error!");
24 exit(EXIT FAILURE);
25 \quad \}26
27 png infop info = png create info struct(png);
28 if (!info) {
29 perror("png create info struct() encountered a fatal error!");
30 exit(EXIT FAILURE);
31 }
32
33 if (setjmp(png_jmpbuf(png))) {
34 perror("setjmp() encountered a fatal error!");
35 exit(EXIT FAILURE);
36 }
37
38 png init io(png, fp);
39
40 png read info(png, info);
41
42 | loaded_sprite.width = png get image width(png, info);
43 loaded sprite.height = png get image height(png, info);
44 png byte color type = png get color type(png, info);
45 png byte bit depth = png get bit depth(png, info);
46
47 if (bit depth == 16)
48 png set strip 16(png);
49
50 if (color type == PNG COLOR TYPE PALETTE)
51 png set palette to rgb(png);
52
53 // PNG COLOR TYPE GRAY ALPHA is always 8 or 16bit depth.
54 if (color type == PNG COLOR TYPE GRAY && bit depth \langle 8 \rangle55 png set expand gray 1 2 4 to 8(png);
56
57 if (png get valid(png, info, PNG INFO tRNS))
58 png set tRNS to alpha(png);
59
60 // These color type don't have an alpha channel then fill it with 0xff.
61 if (color type == PNG COLOR TYPE RGB || color type == PNG COLOR TYPE GRAY ||
62 color type == PNG COLOR TYPE PALETTE)
63 png set filler(png, 0xFF, PNG FILLER AFTER);
64
65 \mathbf{if} (color type == PNG COLOR TYPE GRAY ||
66 color type == PNG COLOR TYPE GRAY ALPHA)
67 png set gray to rgb(png);
68
```

```
69 png read update info(png, info);70
 71 loaded sprite.B per row = png get rowbytes(png, info);
 72
 73 png bytep *row pointers =
 74 (png bytep *)malloc(sizeof(png bytep) * loaded sprite.height);
 75
 76 for (int y = 0; y < loaded sprite.height; y++) {
 77 row pointers[y] = (png byte *)malloc(loaded sprite.B per row);
 78 }
 79
80 png read image(png, row pointers);
81
 82 loaded sprite.pixel buffer =
83 malloc(loaded sprite.height * loaded sprite.B per row * 4);
 84
85 for (int y = 0; y < loaded sprite.height; y++) {
86 memcpy(loaded sprite.pixel buffer + y * loaded sprite.B per row * 4,
87 row pointers[y], loaded sprite.B per row);
 88 free(row pointers[y]);
 89 }
 90
91 free(row pointers);
92
93 fclose(fp);
94 png destroy read struct(&png, &info, NULL);
95
96 return loaded sprite;
97 }
98
99 sprite deep_copy_sprite(sprite original) {
100 sprite copy;
101
102 copy.pixel buffer = malloc(original.height * original.B per row * 4);
103 if (copy.pixel buffer == NULL) {
104 // Handle memory allocation error
105 perror("Error allocating memory for pixel buffer");
106 exit(EXIT FAILURE);
107 }
108
109 // Copy the pixel data
110 memcpy(copy.pixel_buffer, original.pixel_buffer,
111 original.height * original.B per row * 4);
112
113 // Copy other fields
114 copy.width = original.width;
115 copy.height = original.height;
116 copy. B per row = original. B per row;
117
118 return copy;
119 }
120
121 void unload sprite(sprite loaded sprite) { free(loaded sprite.pixel buffer); }
122 void unload_sprites(generated_circles circles) {
123 unload sprite(circles.green);
124 unload sprite(circles.red);
```

```
125 unload sprite(circles.yellow);
126 unload sprite(circles.blue);
127 unload sprite(circles.orange);
128 }
129
130 void sprite for each pixel(sprite loaded sprite,
131 void (*fn)(png bytep px, int px row, int px col)) {
132 for (int y = 0; y < loaded sprite.height; y++) {
133 for (int x = 0; x < loaded sprite.width; x++) {
134 png bytep px = \delta(135 loaded sprite.pixel buffer[y * loaded sprite.B per row * 4 + x * 4]);
136 fn(px, y, x);137 }
138 }
139 }
140
141 void draw_sprite(sprite loaded_sprite, unsigned char *framebuffer, int screenX,
142 int screenY) {
143 // Determine the coordinates of the top left corner of the sprite on the
144 // screen
145 int tl[] = {screenX - loaded sprite.width / 2,
146 | screenY - loaded sprite.height / 2};
147
148 for (int sprite row = \theta; sprite row < loaded sprite.height; sprite row++) {
149 for (int sprite col = 0; sprite col < loaded sprite.width; sprite col++) {
150 png bytep px = \delta(151 loaded sprite.pixel buffer[sprite row * loaded sprite.B per row * 4 +
152 sprite col * 4]);
153
154 unsigned char R = (unsigned char)px[0], G = (unsigned char)px[1],
\mathsf{155} \qquad \qquad \mathsf{B} = (\text{unsigned char}) \mathsf{px}[2];156
157 if (!pixel visible(px))
158 continue;
159
160 // Determine the offset of the framebuffer for this pixel
161 int screen x = t1[0] + sprite col;
162 int screen y = t1[1] + sprite row;
163
164 if (screen x < 0 || screen y < 0)
165 continue;
166
167 long long framebuffer offset =
168 screen y * SCREEN LINE LENGTH + screen x * 4;169
170 if (framebuffer offset \lt 0 ||
171 framebuffer offset >= WINDOW WIDTH * WINDOW_HEIGHT * 4 ||
172 screen x < 0 || screen x > = WINDOW WIDTH || screen y < 0 ||
173 screen y \geq wINDOW HEIGHT)
174 continue;
175
176 \vert // printf("Drawing (R: %d, G: %d, B: %d) at screen coords (%d, %d), png "
177 // "coords % d, % d) \n",
178 // R, G, B, screen x, screen y, sprite col, sprite row);
179
180 // Set R, G, B
```

```
181 (framebuffer + framebuffer offset)[2] = R;
182 (framebuffer + framebuffer offset)[1] = G;
183 (framebuffer + framebuffer offset)[0] = B;
184 }
185 }
186 }
187
188 // Modifies in-place, so the return is only needed to condense generate circles
189 sprite color circle(sprite circle base, circle colors colors) {
190 for (int y = 0; y < circle base.height; y++) {
191 for (int x = 0; x < circle base.width; x++) {
192 png bytep px =193 \& (circle base.pixel buffer[y * circle base.B per row * 4 + x * 4]);
194
195 int pixel avg = average pixel(px);
196 RGB pixel color;
197
198 if (WHITE THRESHOLD - COLOR SELECTION RANGE \leq pixel avg &&
199 pixel avg <= WHITE THRESHOLD + COLOR SELECTION RANGE)
200 pixel color = colors.white;
201 else if (DARK_GRAY_THRESHOLD - COLOR_SELECTION_RANGE <= pixel_avg &&
202 pixel avg <= DARK GRAY THRESHOLD + COLOR SELECTION RANGE)
203 pixel color = colors.dark gray;
204 else if (MIDDLE_GRAY_THRESHOLD - COLOR_SELECTION_RANGE <= pixel_avg &&
205 pixel avg <= MIDDLE GRAY THRESHOLD + COLOR SELECTION RANGE)
206 pixel color = colors.middle gray;
207 else if (LIGHT_GRAY_THRESHOLD - COLOR_SELECTION_RANGE <= pixel_avg &&
208 pixel avg <= LIGHT GRAY THRESHOLD + COLOR SELECTION RANGE)
209 pixel color = colors.light gray;
210 else
211 continue; // We will not modify this pixel
212
213 // Update pixel color from template
214 px[0] = pixel color.R;215 px[1] = pixel color.G;216 px[2] = pixel-color.B;217 px[3] = 255;218 }
219 }
220
221 return circle base;
222 }
223
224 | generated circles
225 | generate_circles(sprite circle base, circle colors green colors,
226 circle colors red colors, circle colors yellow colors,
227 circle colors blue colors, circle colors orange colors) {
228 generated circles circles;
229
230 // Make deep copies of the original circle sprite for each color & converts
231 circles.green = color circle(deep copy sprite(circle base), green colors);
232 circles.red = color circle(deep copy sprite(circle base), red colors);
233 circles.yellow = color circle(deep copy sprite(circle base), yellow colors);
234 circles.blue = color circle(deep copy sprite(circle base), blue colors);
235 circles.orange = color circle(deep copy sprite(circle base), orange colors);
236
```

```
237 return circles;
238 }
239
240 \int int average pixel(png bytep px) { return (p \times [0] + px[1] + px[2]) / 3; }
241
242 int pixel_visible(png_bytep px) {
243 return px[3] >= 127; // Our VGA doesn't support transparency anyways
244 }
245
246 // For debugging purposes
247 void print_pixel_data(png_bytep px, int px_row, int px_col) {
248 printf("Got pixel: row %d, col %d = RGBA(%3d, %3d, %3d, %3d)\n", px row,
249 px \text{ col}, px[0], px[1], px[2], px[3]);250 }
251
```
**software/sprites.h**

```
1 / * sprites.h
 2 *
 3 * Patrick Cronin, Dan Ivanovich, & Kiryl Beliauski
 4 * Columbia University CSEE 4840 - Embedded Systems
 5 */
6
7 #ifndef SPRITES_H
8 #define SPRITES_H
9 #include "colors.h"
10 #include <png.h>
11
12 typedef struct {
13 char *filename;
14 unsigned char *pixel buffer;
15
16 int width;
17 int height;
18 int B per row;
19 } sprite;
20
21 typedef struct {
22 sprite green;
23 sprite red;
24 sprite yellow;
25 sprite blue;
26 sprite orange;
27 } generated_circles;
28
29 #define DARK_GRAY_THRESHOLD 70
30 #define MIDDLE_GRAY_THRESHOLD 125
31 #define LIGHT_GRAY_THRESHOLD 180
32 #define WHITE_THRESHOLD 255
33 #define COLOR_SELECTION_RANGE 5
34
35 // The RGB values to replace the colors with. Key:
36 // white: replaces (WHITE_THRESHOLD, WHITE_THRESHOLD, WHITE_THRESHOLD) +/-
37 // COLOR SELECTION RANGE light gray: replaces (LIGHT GRAY THRESHOLD,
```

```
38 // LIGHT GRAY THRESHOLD, LIGHT GRAY THRESHOLD) +/- COLOR SELECTION RANGE
39 // middle gray: replaces (MIDDLE GRAY THRESHOLD, MIDDLE GRAY THRESHOLD,
40 // MIDDLE GRAY THRESHOLD) +/- COLOR SELECTION RANGE dark gray: replaces
41 // (DARK GRAY THRESHOLD, DARK GRAY THRESHOLD, DARK GRAY THRESHOLD) +/-
42 // COLOR SELECTION RANGE This assumes you're providing a grayscale image and
43 // uses average pixel(). Design your base correctly!
44 typedef struct {
45 RGB white;
46 RGB light gray;
47 RGB middle gray;
48 RGB dark gray;
49 } circle colors;
50
51 // Load a sprite from a filename
52 sprite load_sprite(char *filename);
53 // Free remaining memory
54 void unload_sprite(sprite loaded_sprite);
55 void unload_sprites(generated_circles circles);
56
57 void sprite for each pixel(sprite loaded sprite,
58 void (*fn)(png_bytep px, int px_row, int px_col));
59
60 // Draws the loaded sprite centered around screenX and screenY
61 // Considers the top left corner of the screen (0, 0);
62 void draw_sprite(sprite loaded_sprite, unsigned char *framebuffer, int screenX,
63 int screenY);
64
65 // Performs a deep copy of the given sprite. Does NOT copy the filename
66 sprite deep copy sprite(sprite original);
67
68 // Returns the average of the RGB values
69 int average_pixel(png_bytep px);
70 // Returns 1 if the pixel Alpha is high enough to be visible on our VGA
71 int pixel_visible(png_bytep px);
72
73 void print_pixel_data(png_bytep px, int px_row, int px_col);
74
75 // Uses the template information in the base circle to generate the colored
76 // sprites
77 generated circles
78 generate_circles(sprite circle_base, circle_colors green_colors,
79 circle_colors red_colors, circle_colors yellow_colors,
80 circle colors blue colors, circle colors orange colors);
81
82 #endif /* SPRITES_H */
```
#### **software/vga\_emulator.c**

```
1 / * vga_emulator.c
2 *
3 * Defines and controls a custom VGA emulation system.
4 * This also emulates the guitar via keyboard.
5 *
6 * Patrick Cronin, Dan Ivanovich, & Kiryl Beliauski
7 * Columbia University CSEE 4840 - Embedded Systems
```

```
8 */
9
10 #include "vga_emulator.h"
11 #include "global_consts.h"
12 #include "guitar_state.h"
13 #include <SDL2/SDL_events.h>
14 #include <unistd.h>
15
16 extern int SCREEN LINE LENGTH;
17
18 void *render(void *args) {
19 VGAEmulator *emulator = (VGAEmulator *)args;
20 SDL Surface *surface = emulator->surface;
21 unsigned char *framebuffer = emulator->framebuffer;
22
23 while (emulator->running) {
24 for (int y = 0; y < WINDOWN HEIGHT; ++y) {
25 for (int x = 0; x < WINDOW WIDTH; ++x) {
26 unsigned char *pixel = framebuffer + (y * WINDOW WIDTH + x) * 4;
27
28 Uint8 r = pixel[2];
29 Uint8 q = pixel[1];
30 Uint8 b = pixel[0];
31
32 Uint32 color = SDL MapRGB(surface->format, r, g, b);
33 SDL Rect pixel rect = \{x, y, 1, 1\};34
35 SDL FillRect(surface, &pixel rect, color);
36 }
37 }
38 SDL UpdateWindowSurface(emulator->window);
39 usleep(16667); // 60 Hz refresh rate
40 }
41 return NULL;
42 }
43
44 void *handle_events(void *args) {
45 VGAEmulator *emulator = (VGAEmulator *)args;
46 SDL Event event;
47 while (1) {
48 while (emulator->running && SDL_PollEvent(&event)) {
49 if (event.type == SDL_QUIT) {
50 VGAEmulator destroy(emulator);
51 return NULL;
52 } else if (event.type == SDL_KEYDOWN || event.type == SDL_KEYUP) {
53 int new value = event.type == SDL KEYDOWN;
54 switch (event.key.keysym.sym) {
55 case SDLK_1:
56 emulator->gs->green = new value;
57 break;
58 case SDLK_2:
59 emulator->qs->red = new value;
60 break;
61 case SDLK_3:
62 emulator->gs->yellow = new value;
63 break;
```

```
64 case SDLK_4:
65 emulator->gs->blue = new value;
66 break;
67 case SDLK_5:
68 emulator->qs->orange = new value;
69 break;
70 case SDLK_SPACE:
71 emulator->gs->strum = new value;
72 break;
73 }
74 }
75 }
76 }
77 }
78
79 int VGAEmulator_init(VGAEmulator *emulator, unsigned char *framebuffer,
80 guitar state *gs) {
81 // Initialize SDL
82 if (SDL Init(SDL INIT VIDEO) < 0) {
83 printf("SDL could not initialize! SDL Error: %s\n", SDL GetError());
84 return 1;
85 }
86
87 // Create window
88 emulator->window = SDL CreateWindow("VGA Emulator", SDL WINDOWPOS UNDEFINED,
89 SDL WINDOWPOS UNDEFINED, WINDOW WIDTH,
90 WINDOW HEIGHT, SDL WINDOW SHOWN);
91 if (emulator->window == NULL) {
92 printf("Window could not be created! SDL Error: %s\n", SDL GetError());
93 exit(1);
94 }
95
96 // Get the window's surface
97 emulator->surface = SDL GetWindowSurface(emulator->window);
98
99 emulator->framebuffer = framebuffer;
100 emulator->running = 1;
101 emulator->qs = qs;102
103 if (pthread create(&emulator->render thread, NULL, render, emulator) != 0) {
104 printf("Error creating render thread\n");
105 return 2;
106 }
107
108 if (pthread create(&emulator->event thread, NULL, handle events, emulator) !=
109 0) {
110 printf("Error creating event handling thread\n");
111 return 2;
112 }
113
114 return 0;
115 }
116
117 void VGAEmulator_destroy(VGAEmulator *emulator) {
118 emulator->running = 0;
119
```

```
120 // Wait for the threads to finish
121 pthread join(emulator->render thread, NULL);
122 pthread join(emulator->event thread, NULL);
123
124 // Clean up SDL resources
125 SDL DestroyWindow(emulator->window);
126 SDL Quit();
127 }
128
```
**software/vga\_emulator.h**

```
1 / * vga emulator.h
 2 *
 3 * Patrick Cronin, Dan Ivanovich, & Kiryl Beliauski
 4 * Columbia University CSEE 4840 - Embedded Systems
 5 */
 6
7 #ifndef VGA_EMULATOR_H
8 #define VGA EMULATOR H
9
10 #include "guitar state.h"
11 #include <SDL2/SDL.h>
12 #include <pthread.h>
13
14 typedef struct {
15 SDL Window *window;
16 SDL Surface *surface;
17 guitar state *gs;
18 pthread_t render thread;
19 pthread_t event thread;
20 int running;
21 unsigned char *framebuffer;
22 } VGAEmulator;
23
24 // Initialize the VGA emulator
25 int VGAEmulator_init(VGAEmulator *emulator, unsigned char *framebuffer,
26 guitar state *gs);
27
28 // Destroy the VGA emulator
29 void VGAEmulator_destroy(VGAEmulator *emulator);
30
31 #endif /* VGA_EMULATOR_H */
32
```
### **software/vga\_framebuffer.c**

```
1/ /* Device driver for the Guitar Hero Guitar
2 *
3 * Patrick Cronin, Dan Ivanovich, & Kiryl Beliauski
4 * Columbia University CSEE 4840 - Embedded Systems
5 *
6 * Adapted from code by Stephen A. Edwards, Columbia University
```

```
7 * A Platform device implemented using the misc subsystem
 8 *
9 * References:
10 * Linux source: Documentation/driver-model/platform.txt
11 * drivers/misc/arm-charlcd.c
12 * http://www.linuxforu.com/tag/linux-device-drivers/
13 * http://free-electrons.com/docs/
14 *
15 * "make" to build
16 * insmod vga framebuffer.ko
17 *
18 * Check code style with
19 * checkpatch.pl --file --no-tree vga_framebuffer.c
20 */
21
22 #include "vga_framebuffer.h"
23 #include "colors.h"
24 #include "global_consts.h"
25 #include <linux/errno.h>
26 #include <linux/fs.h>
27 #include <linux/init.h>
28 #include <linux/io.h>
29 #include <linux/kernel.h>
30 #include <linux/miscdevice.h>
31 #include <linux/module.h>
32 #include <linux/of.h>
33 #include <linux/of_address.h>
34 #include <linux/platform_device.h>
35 #include <linux/slab.h>
36 #include <linux/uaccess.h>
37 #include <linux/version.h>
38
39 #define DRIVER_NAME "vga_framebuffer"
40
41 /* Device registers */
42 #define FIRST_CHUNK(x) (x)
43
44 /*
45 * Information about our device
46 */
47 struct framebuffer_dev {
48 struct resource res; /* Resource: our registers */
49 void iomem *virtbase; /* Where registers can be accessed in memory */
50 } dev;
51
52 /*
53 * Write segments of a single digit
54 * Assumes digit is in range and the device information has been set up
55 */
56 static void write_background(uint32_t writedata) {
57 iowrite32(writedata, FIRST CHUNK(dev.virtbase));
58 }
59
60 /*
61 * Handle ioctl() calls from userspace:
62 * Read or write the segments on single digits.
```

```
63 * Note extensive error checking of arguments
 64 */
 65 static long vga_framebuffer_ioctl(struct file *f, unsigned int cmd,
66 unsigned long arg) {
67 vga framebuffer arg t vfba;
68
69 switch (cmd) {
70 case VGA_FRAMEBUFFER_UPDATE:
71 if (copy_from_user(&vfba, (vga_framebuffer_arg_t *)arg,
72 sizeof(vga_framebuffer_arg_t)))
 73 return -EACCES;
 74 write background(vfba.pixel writedata);
 75 break;
 76
 77 default:
78 return -EINVAL;
79 }
 80
 81 return 0;
 82}
83
 84 /* The operations our device knows how to do */
85 static const struct file_operations vga_framebuffer_fops = {
86 .owner = THIS MODULE,
87 .unlocked ioctl = vga framebuffer ioctl,
88 };
89
90 /* Information about our device for the "misc" framework -- like a char dev */91 static struct miscdevice vga_framebuffer_misc_device = {
92 .minor = MISC DYNAMIC MINOR,
93 .name = DRIVER NAME,
94 . fops = \& vga framebuffer fops,
95 };
96
97 / *98 * Initialization code: get resources (registers) and display
99 * a welcome message
100 */
101 static int __init vga_framebuffer_probe(struct_platform_device *pdev) {
102 int ret;
103
104 \vert /* Register ourselves as a misc device: creates /dev/vga framebuffer */
105 ret = misc register(&vga framebuffer misc device);
106
107 \frac{1}{2} /* Get the address of our registers from the device tree */
108 ret = of address to resource(pdev->dev.of node, 0, &dev.res);
109 if (ret) {
110 ret = -ENOENT;
111 goto out deregister;
112 }
113
114 \frac{114}{114} /* Make sure we can use these registers */
115 if (request mem region(dev.res.start, resource size(&dev.res), DRIVER NAME) ==
116 NULL) {
117 ret = -EBUSY;
118 goto out deregister;
```

```
119 }
120
121 /* Arrange access to our registers */122 dev.virtbase = of iomap(pdev->dev.of node, 0);
123 if (dev.virtbase == NULL) {
124 ret = -ENOMEM;
125 goto out release mem region;
126 }
127
128 return 0;
129
130 out release mem region:
131 release mem region(dev.res.start, resource size(&dev.res));
132 out deregister:
133 misc deregister(&vga framebuffer misc device);
134 return ret;
135 }
136
137 /* Clean-up code: release resources */138 static int vga_framebuffer_remove(struct platform_device *pdev) {
139 iounmap(dev.virtbase);
140 release mem region(dev.res.start, resource size(&dev.res));
141 misc deregister(&vga framebuffer misc device);
142 return 0;
143 }
144
145 /* Which "compatible" string(s) to search for in the Device Tree */146 #ifdef CONFIG_OF
147 static const struct of device id vga framebuffer of match[] = {148 \{.compatible = "csee4840, vga framebuffer-1.0"},
149 {},
150 };
151 | MODULE DEVICE TABLE(of, vga framebuffer of match);
152 #endif
153
154 /* Information for registering ourselves as a "platform" driver */155 static struct platform driver vga framebuffer driver = {
156 .driver =
157 {
158 .name = DRIVER NAME,
159 .owner = THIS MODULE,
160 .of match table = of match ptr(vga framebuffer of match),
161 },
162 . remove = exit p(vga framebuffer remove),
163 };
164
165 /* Called when the module is loaded: set things up */166 static int __init vga_framebuffer_init(void) {
167 pr info(DRIVER NAME ": init\n");
168 return platform driver probe(&vga framebuffer driver, vga framebuffer probe);
169 }
170
171 /* Calball when the module is unloaded: release resources */172 static void __exit vga_framebuffer_exit(void) {
173 platform driver unregister(&vga framebuffer driver);
174 pr info(DRIVER NAME ": exit\n");
```

```
175 }
176
177 | module init(vga framebuffer init);
178 module exit(vga framebuffer exit);179
180 MODULE LICENSE("GPL");
181 MODULE AUTHOR("Dan Ivanovich & Patrick Cronin, Columbia University");
182 MODULE DESCRIPTION("VGA Framebuffer Driver");
183
```
**software/vga\_framebuffer.h**

```
1 / * vga framebuffer.h
 2 *
 3 * Patrick Cronin, Dan Ivanovich, & Kiryl Beliauski
 4 * Columbia University CSEE 4840 - Embedded Systems
5 *
 6 * Adapted from code by Stephen A. Edwards, Columbia University
7 */
8
9 #ifndef VGA FRAMEBUFFER H
10 #define _VGA_FRAMEBUFFER_H
11
12 #include <linux/ioctl.h>
13 #ifdef KERNEL
14 #include <linux/io.h>
15 #else
16 #include <stdint.h>
17 #endif
18
19 typedef struct {
20 uint32 t pixel writedata;
21 } vga_framebuffer_arg_t;
22
23 #define VGA_FRAMEBUFFER_MAGIC 'q'
24
25 /* ioctls and their arguments */26 #define VGA_FRAMEBUFFER_UPDATE \
27 LOW(VGA_FRAMEBUFFER_MAGIC, 1, vga_framebuffer_arg_t *)
28
29 #endif
30
```